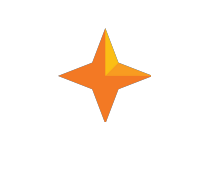

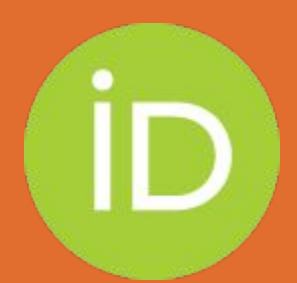

# ORCID & SciENcv: UO

Sheila Rabun, ORCID US Community Specialist June 9, 2020

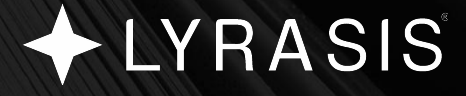

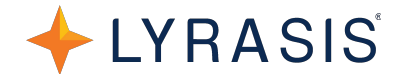

## <https://orcid.org/0000-0002-1196-6279> **ORCID iD:**

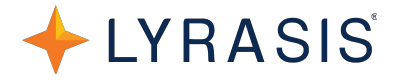

Research funders and publishers are increasingly requiring researchers to submit an ORCID iD **iD** 

ORCID 101 for Individuals: https://youtu.be/G2Gl0rVq-Jq

- What is ORCID?
- How can it help you?
- How to quickly set up your own ORCID iD record

C DRC III

**Connecting Research** and Researchers

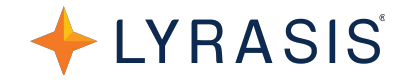

## <https://orcid.org/0000-0002-1196-6279>

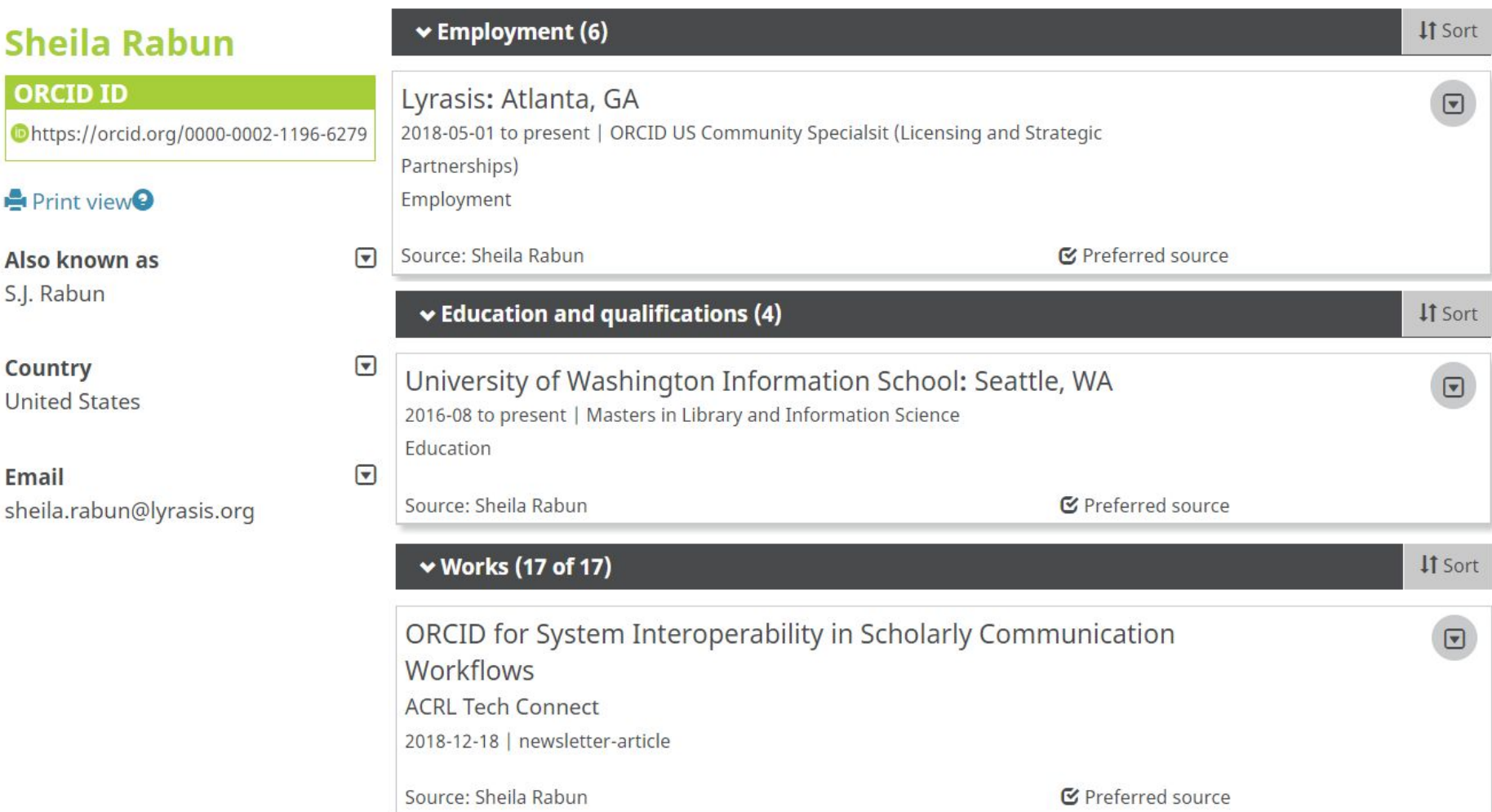

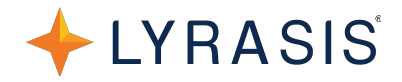

#### **Mariana Amorim** Fraga

#### **ORCID ID**

Ohttps://orcid.org/0000-0001-6976-8550

#### Print view <sup>O</sup>

#### Also known as

M. A. Fraga, M. Fraga, M. Amorim Fraga, Mariana Fraga

#### Websites

Publons profile Curriculum (in Portuguese)

#### **Keywords**

Microelectronics, MEMS, Materials Science, Th Films, Silicon Carbide and Related Materials, Diamond, Wide Bandgap Semiconductor Materials, High Performance Coatings for Technological Applications, Materials for Sola Energy Conversion, Engineering, Aerospace Materials, Sensors and Transducers, Biomedi **Materials** 

#### **Other IDs**

Scopus Author ID: 25931918800 ResearcherID: E-9750-2011 Loop profile: 291905

Email mafraga@ieee.org

#### **Biography**

ஈ

 $\overline{\mathbf{v}}$ 

Mariana Amorim Fraga obtained her PhD in Aeronautics and Mechanical Engineering (with concentration on materials science) from the Technological Institute of Aeronautics and Master degree in Electrical Engineering (with concentration in Microelectronics) from the University of São Paulo, Brazil. She has been actively working in the materials science and engineering areas, mainly in the synthesis and characterization of nanomaterials for the development of sensors, electronic devices and energy technologies . She is the co-editor of the book Emerging Materials for Energy Conversion and Storage (Elsevier). She also serves as associate editor for the Journal IEEE Latin America Transactions, the assistant editor of the Journal of Aerospace Technology Management, and Member of Editorial Advisory Board of 5 international journals. She was a guest editor of the Special Topical Issue on Wide-Bandgap Semiconductor Materials of the Journal Materials Science in Semiconductor Processing (Elsevier), guest editor of the Focus Issue on (Nano)-materials for Biomedical Applications of the Journal of Materials Research (JMR, Materials Research Society), quest editor of the Special Issue of the NanoBio Symposium-XVII B-MRS of the journal Materials Today: Proceedings (Elsevier), quest editor of the Special Issue SiC based Miniaturized Devices of the journal Micromachines (MDPI) and quest editor of the Topical Collection - Mechanical Properties of Advanced Materials of the journal SN Applied Sciences (Springer Nature).

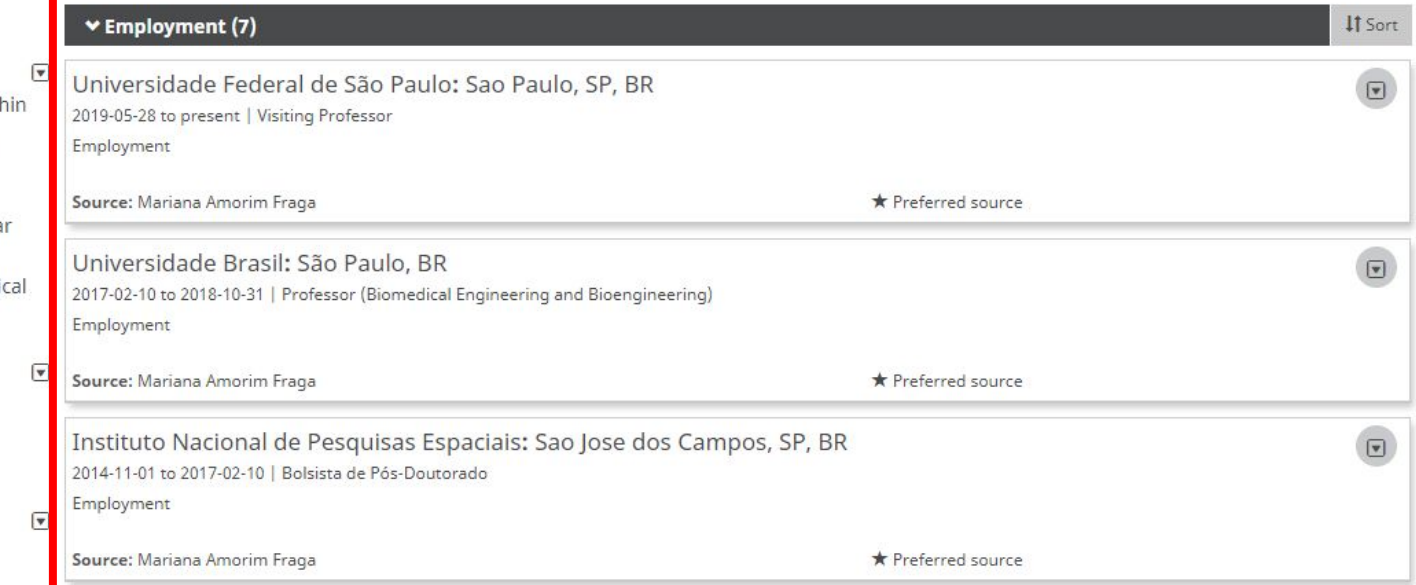

### **Employment Information**

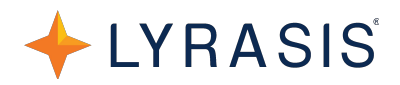

7.218.074 ORCID iDs and counting. See more...

#### / Sheila **Rabun**

#### **ORCID ID** Ohttps://orcid.org/0000-0002-1196-6279 View public version

Display your iD on other sites <sup>O</sup>

Public record print view <sup>O</sup>

■ Get a QR Code for your iD ●

#### Also known as S.J. Rabun

Country **United States** 

Keywords

/ Websites

Other IDs

 $\angle$  Emails sheila.rabun@lyrasis.org sheilajenee@gmail.com

#### **Biography O**

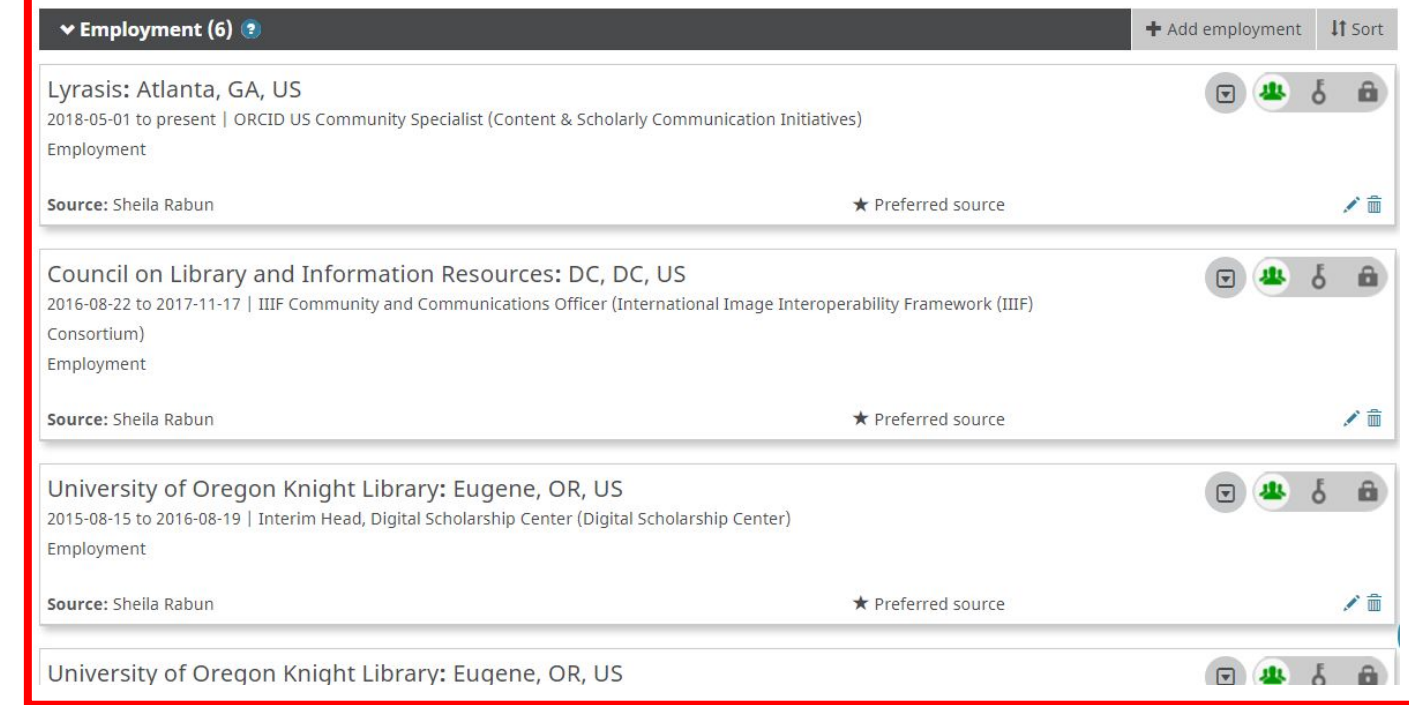

### **Education & Qualifications**

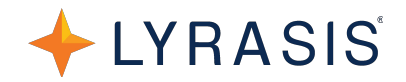

7.218.074 ORCID IDS and counting. See more...

a

### / Sheila **Rabun**

#### **ORCID ID**

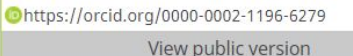

Display your iD on other sites <sup>O</sup>

Public record print view <sup>O</sup>

■ Get a QR Code for your iD ●

Also known as S.J. Rabun

Country **United States** 

Keywords

/ Websites

Other IDs

 $\angle$  Emails sheila.rabun@lyrasis.org sheilajenee@gmail.com

**Biography O** 

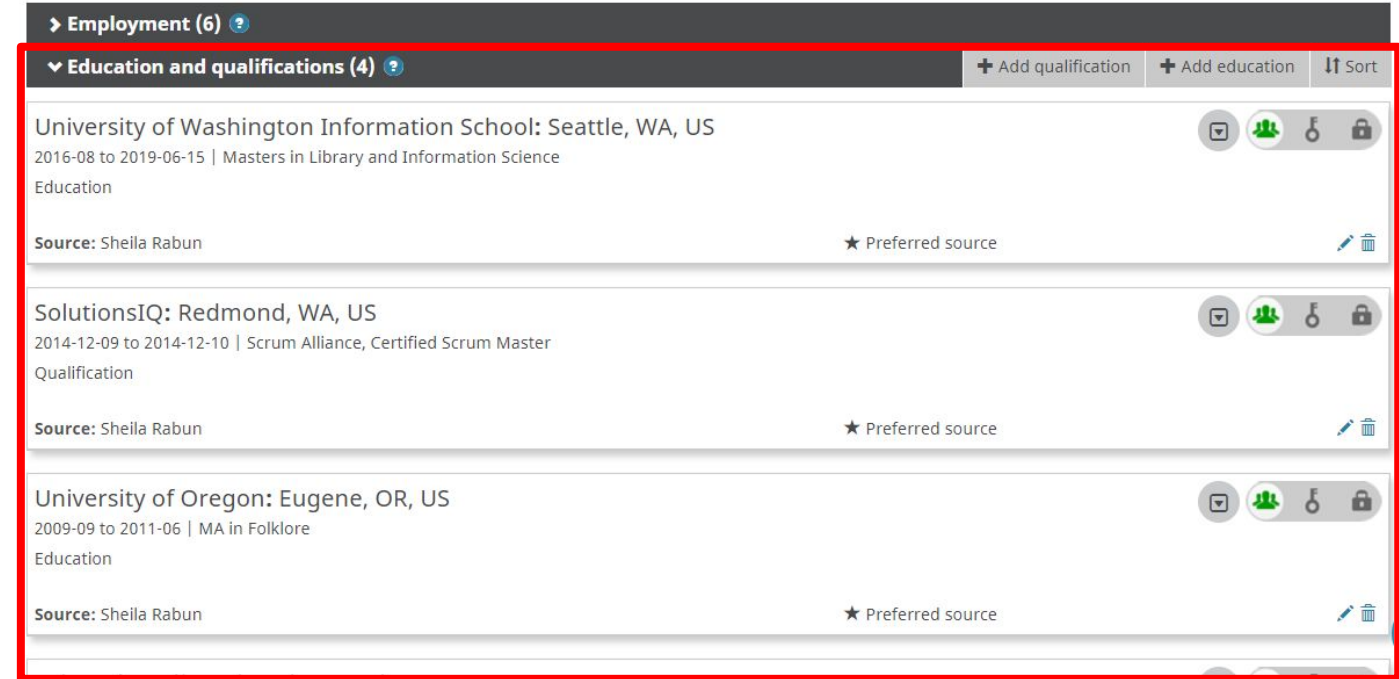

### **Invited Positions & Distinctions**

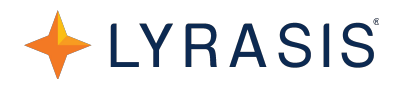

a

### **/Sheila Rabun**

#### **ORCID ID**

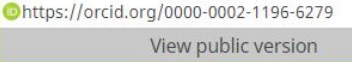

**D** Display your iD on other sites <sup>O</sup>

Public record print view <sup>O</sup>

■ Get a QR Code for your iD ●

Also known as S.J. Rabun

Country **United States** 

Keywords

/ Websites

Other IDs

 $\angle$  Emails sheila.rabun@lyrasis.org sheilajenee@gmail.com

#### **Biography O**

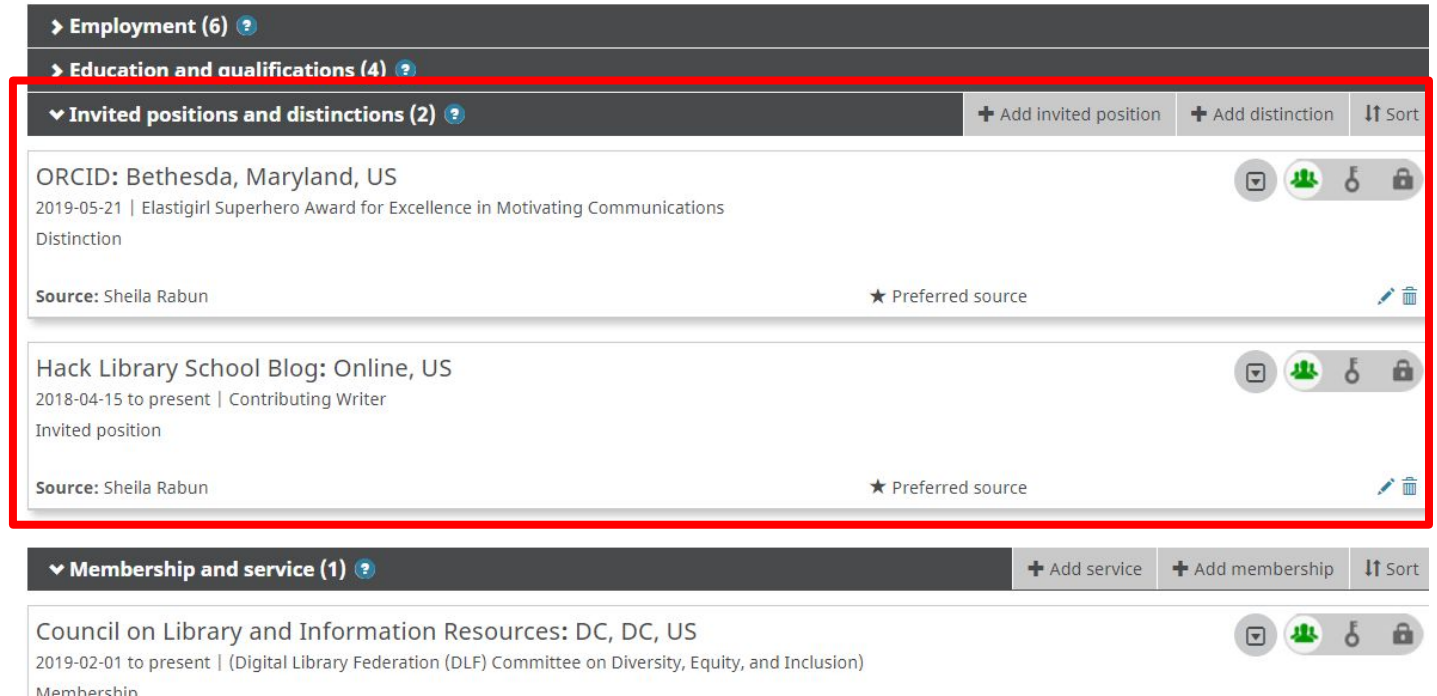

### **Memberships & Service**

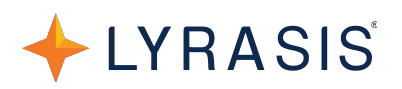

#### / Sheila **Rabun**

B

#### **ORCID ID**

Ohttps://orcid.org/0000-0002-1196-6279 View public version

**Q** Display your iD on other sites <sup>O</sup>

Public record print view <sup>O</sup>

■ Get a QR Code for your iD ●

Also known as S.J. Rabun

Country **United States** 

Keywords

/ Websites

Other IDs

 $\angle$  Emails sheila.rabun@lyrasis.org sheilajenee@gmail.com

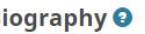

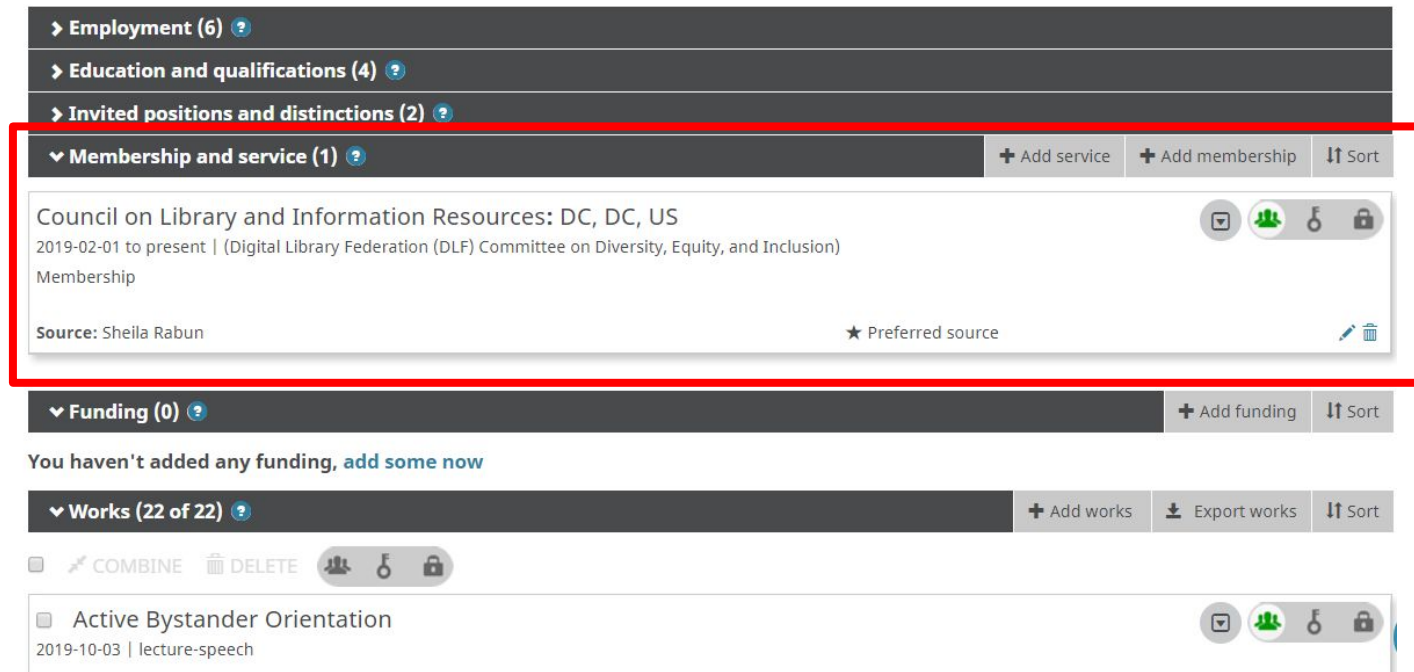

### **Funding**

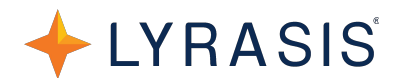

#### **Mariana Amorim** Fraga

#### **ORCID ID**

Chttps://orcid.org/0000-0001-6976-8550

#### Print view <sup>O</sup>

#### Also known as

M. A. Fraga, M. Fraga, M. Amorim Fraga, Mariana Fraga

#### Websites

Publons profile Curriculum (in Portuguese)

#### **Keywords**

Microelectronics, MEMS, Materials Science, Thir Films, Silicon Carbide and Related Materials, Diamond, Wide Bandgap Semiconductor Materials, High Performance Coatings for Technological Applications, Materials for Solar Energy Conversion, Engineering, Aerospace Materials, Sensors and Transducers, Biomedica Materials

#### Other IDs

Scopus Author ID: 25931918800 ResearcherID: E-9750-2011 Loop profile: 291905

#### Email mafraga@ieee.org

#### **Biography**

Mariana Amorim Fraga obtained her PhD in Aeronautics and Mechanical Engineering (with concentration on materials science) from the Technological Institute of Aeronautics and Master degree in Electrical Engineering (with concentration in Microelectronics) from the University of São Paulo, Brazil. She has been actively working in the materials science and engineering areas, mainly in the synthesis and characterization of nanomaterials for the development of sensors, electronic devices and energy technologies . She is the co-editor of the book Emerging Materials for Energy Conversion and Storage (Elsevier). She also serves as associate editor for the Journal IEEE Latin America Transactions, the assistant editor of the Journal of Aerospace Technology Management, and Member of Editorial Advisory Board of 5 international journals. She was a quest editor of the Special Topical Issue on Wide-Bandgap Semiconductor Materials of the Journal Materials Science in Semiconductor Processing (Elsevier), guest editor of the Focus Issue on (Nano)-materials for Biomedical Applications of the Journal of Materials Research (JMR, Materials Research Society), quest editor of the Special Issue of the NanoBio Symposium-XVII B-MRS of the journal Materials Today: Proceedings (Elsevier), quest editor of the Special Issue SiC based Miniaturized Devices of the journal Micromachines (MDPI) and quest editor of the Topical Collection - Mechanical Properties of Advanced Materials of the journal SN Applied Sciences (Springer Nature).

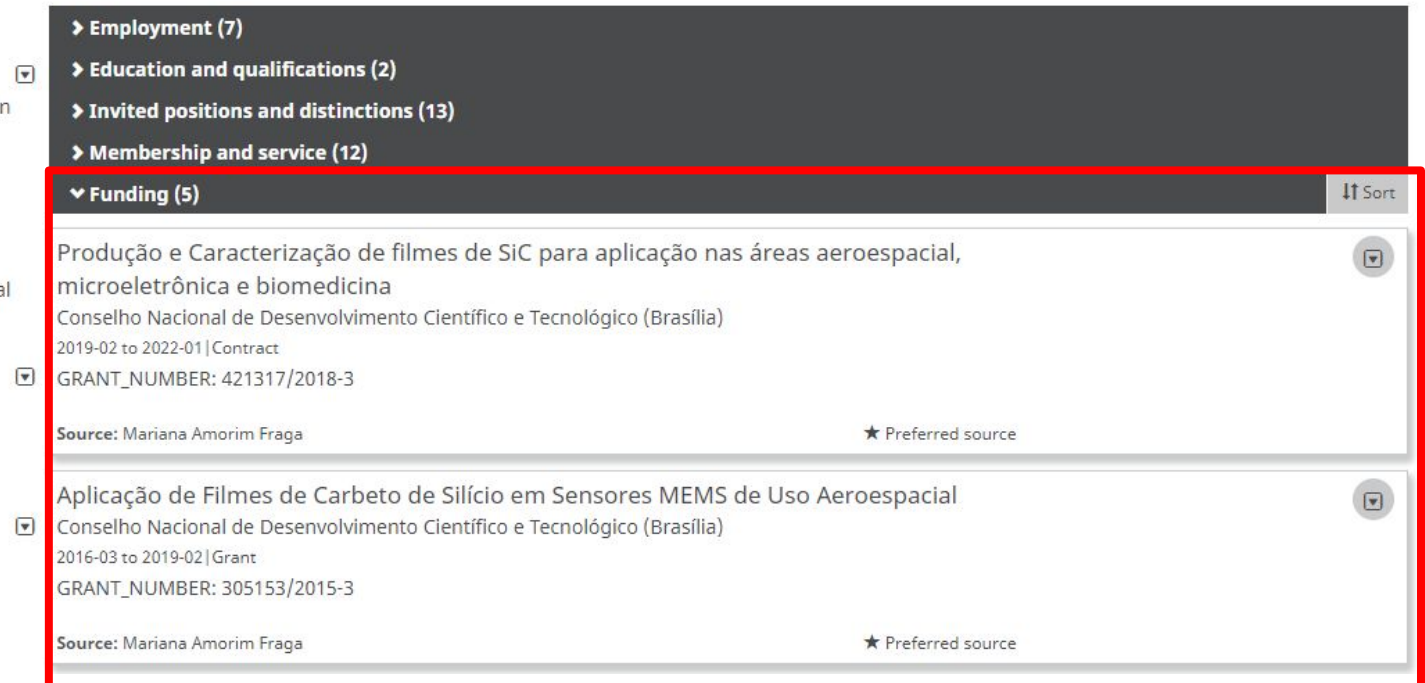

### **Works**

### LYRASIS

 $\mathbf{a}$ δ

### **/Sheila Rabun**

#### **ORCID ID**

https://orcid.org/0000-0002-1196-6279 View public version

**Q** Display your iD on other sites <sup>O</sup>

Public record print view <sup>O</sup>

■ Get a QR Code for your iD ●

Also known as S.J. Rabun

Country **United States** 

Keywords

/ Websites

Other IDs

 $\angle$  Emails

sheila.rabun@lyrasis.org sheilajenee@gmail.com srabun@uw.edu

#### **Biography O**

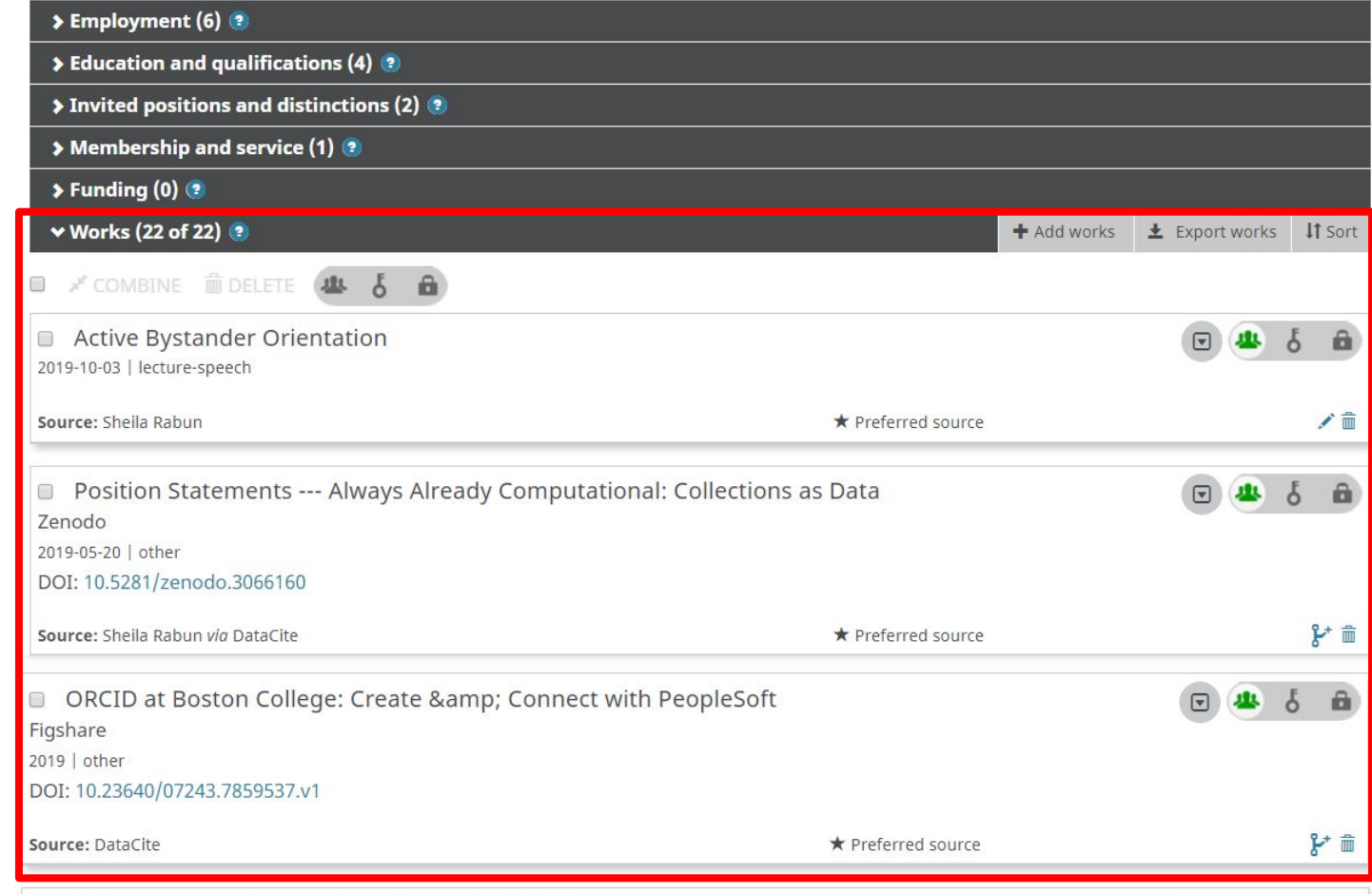

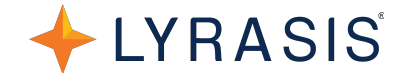

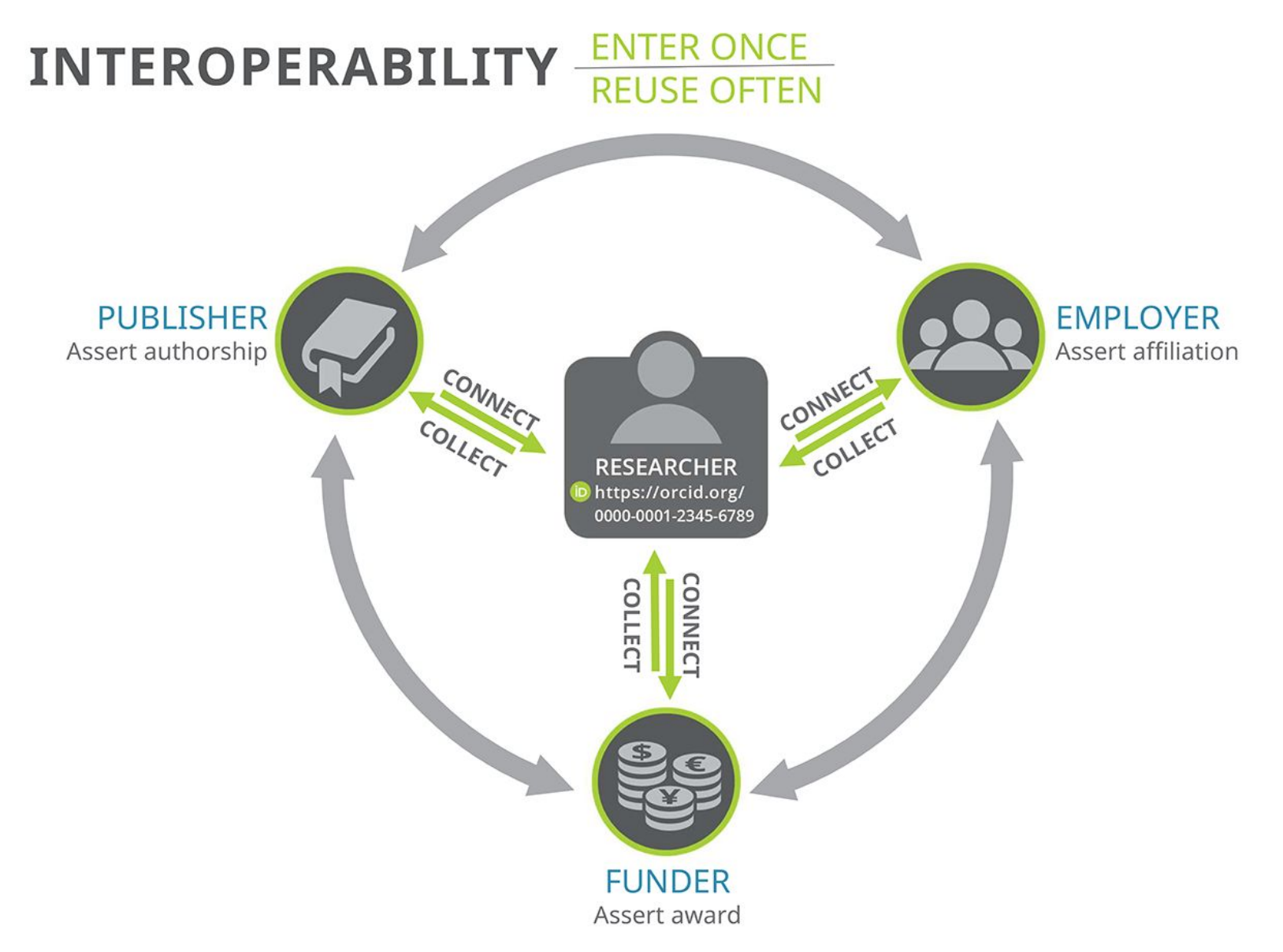

### **Allow organizations to write to ORCID for you**

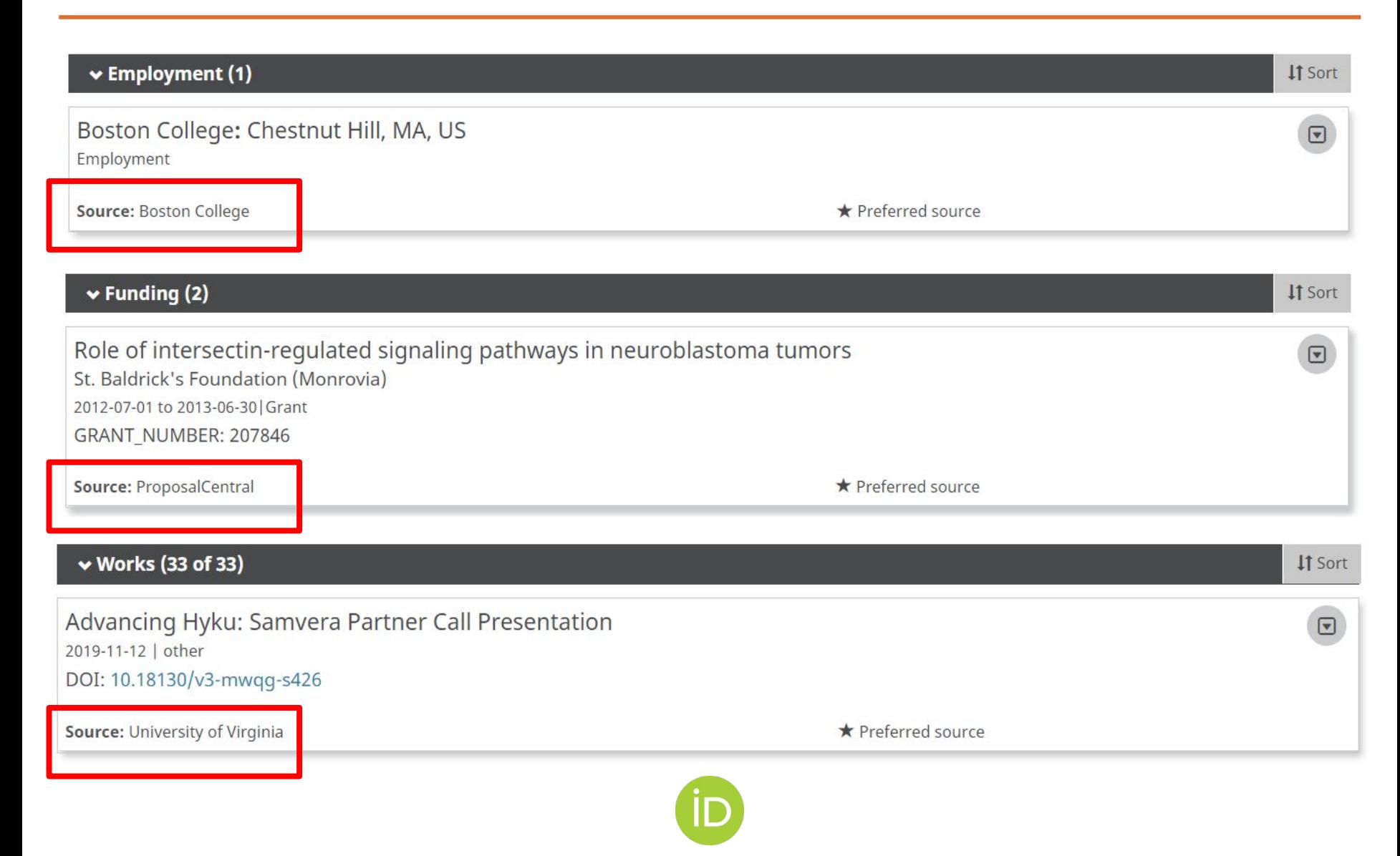

LYRASIS®

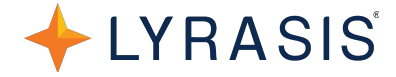

As long as data is populated in ORCID, data can be transferred directly from ORCID to SciENcv by clicking a button.

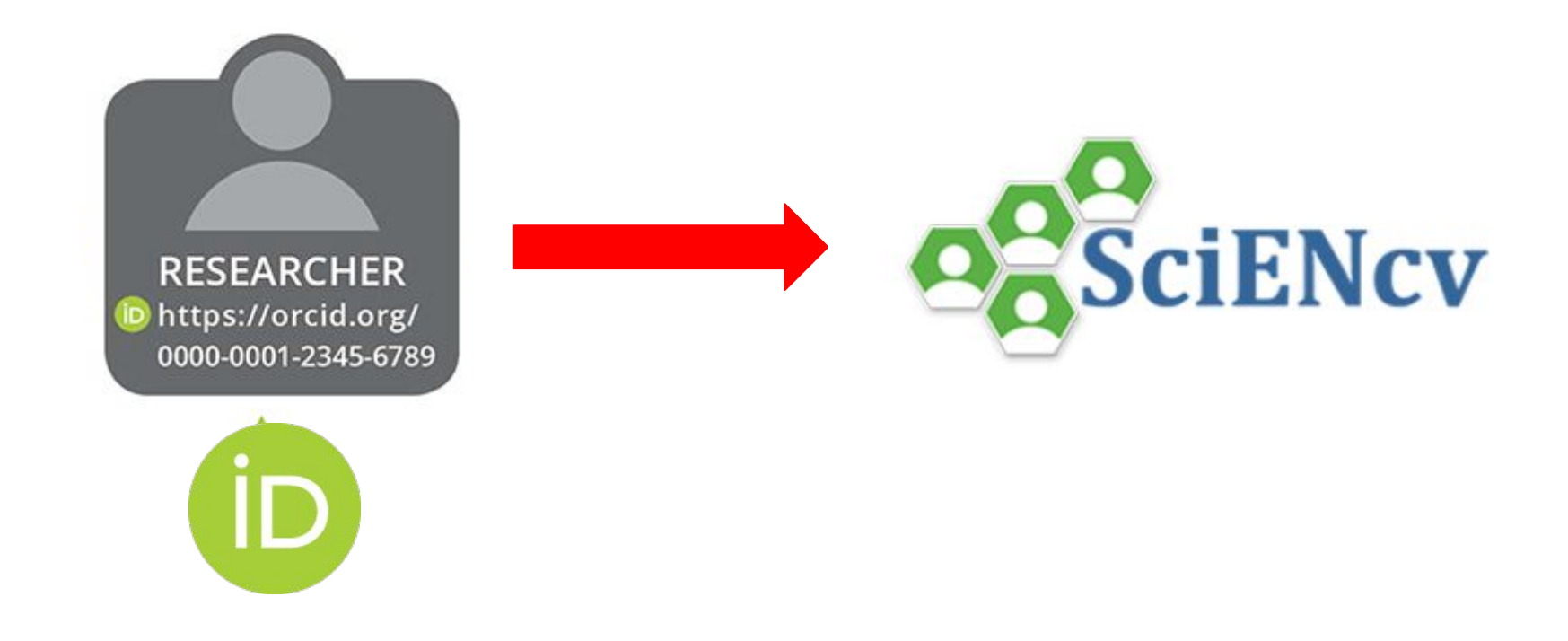

### **ORCID for Individuals**

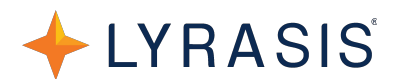

**Contract Contract Contract** 

 $\circ$ 

### **/Sheila Rabun**

#### **ORCID ID**

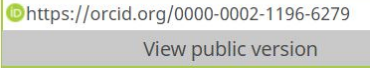

Display your iD on other sites

Public record print view <sup>O</sup>

■ Get a QR Code for your iD ●

Also known as S.J. Rabun

Country **United States** 

Keywords

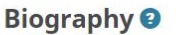

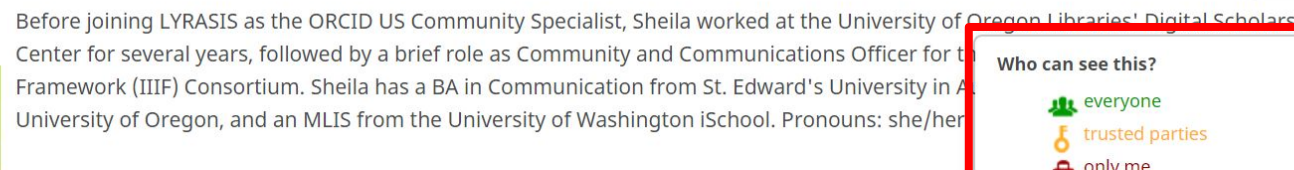

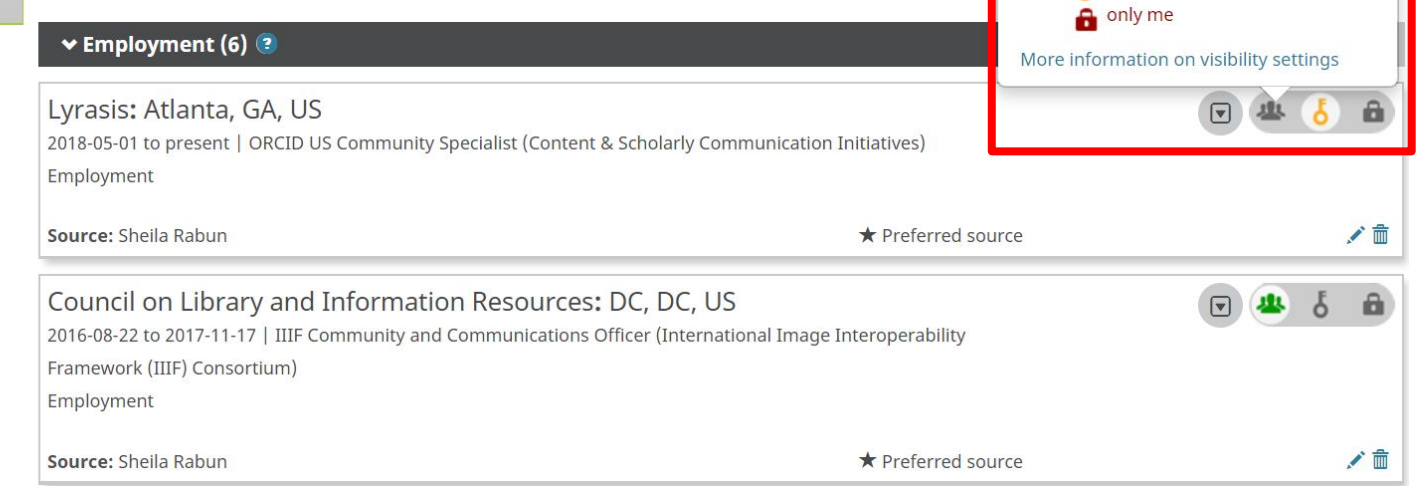

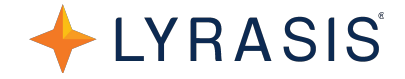

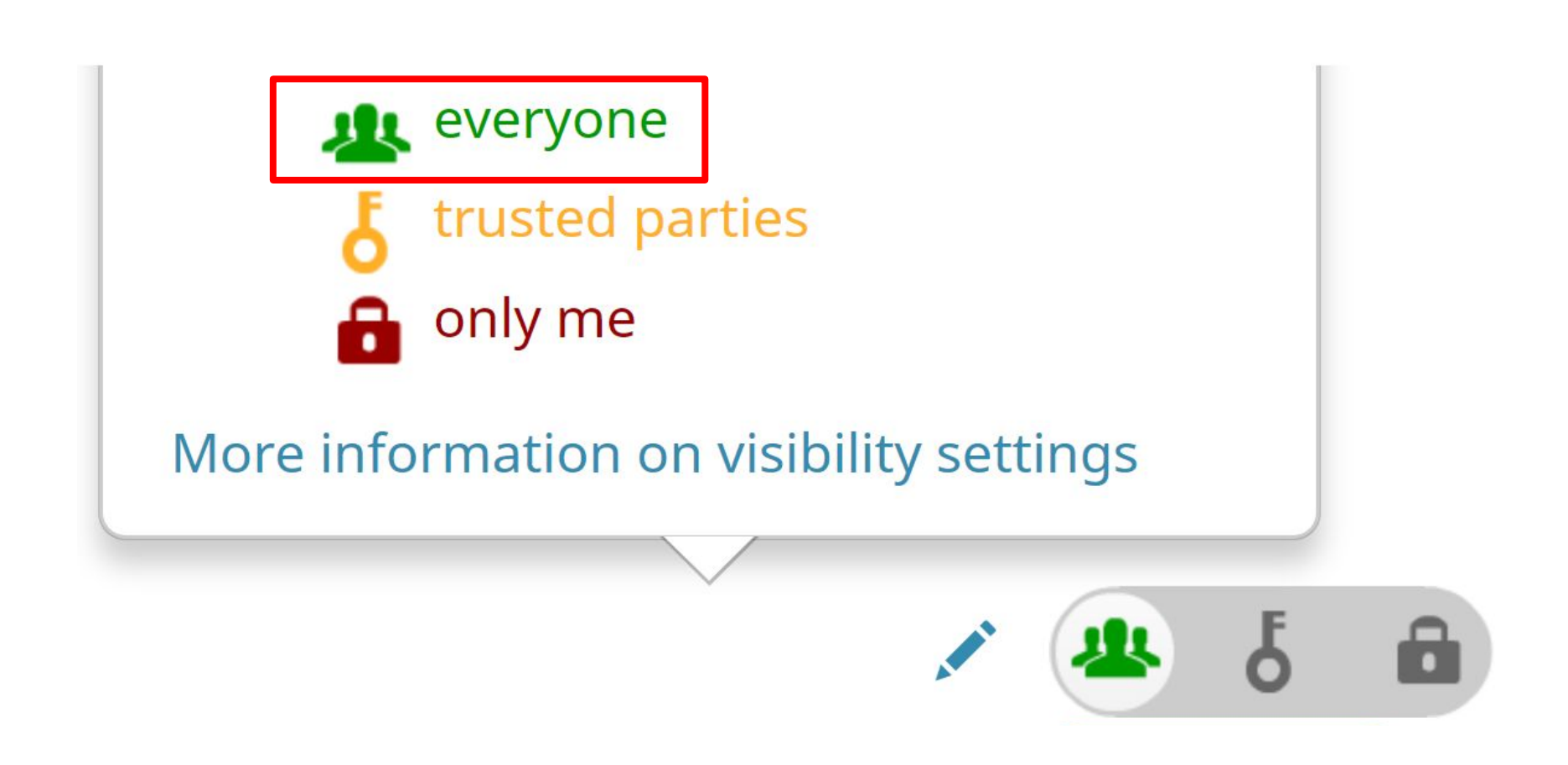

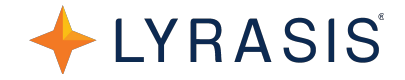

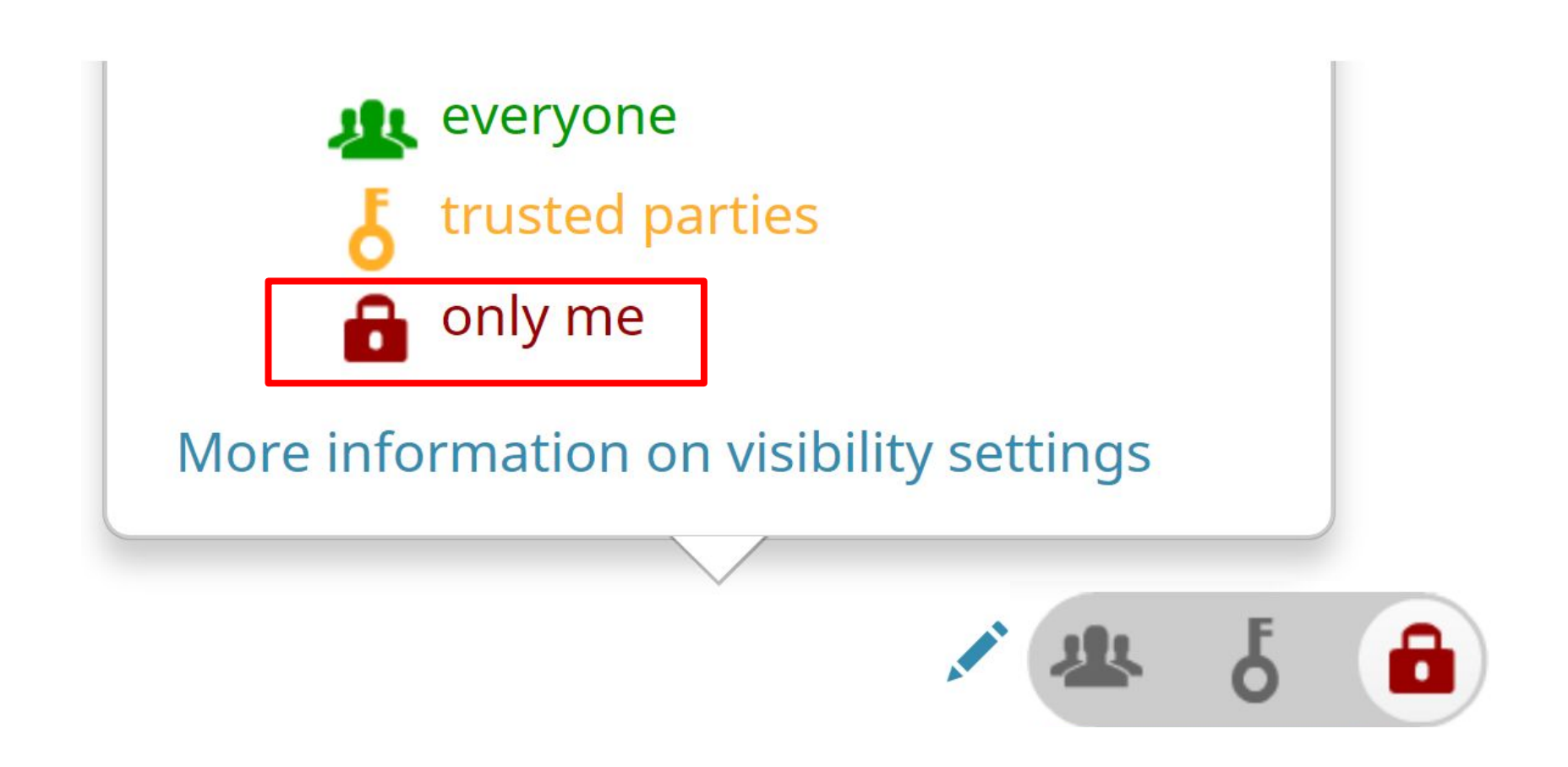

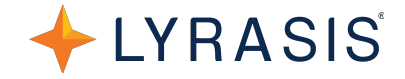

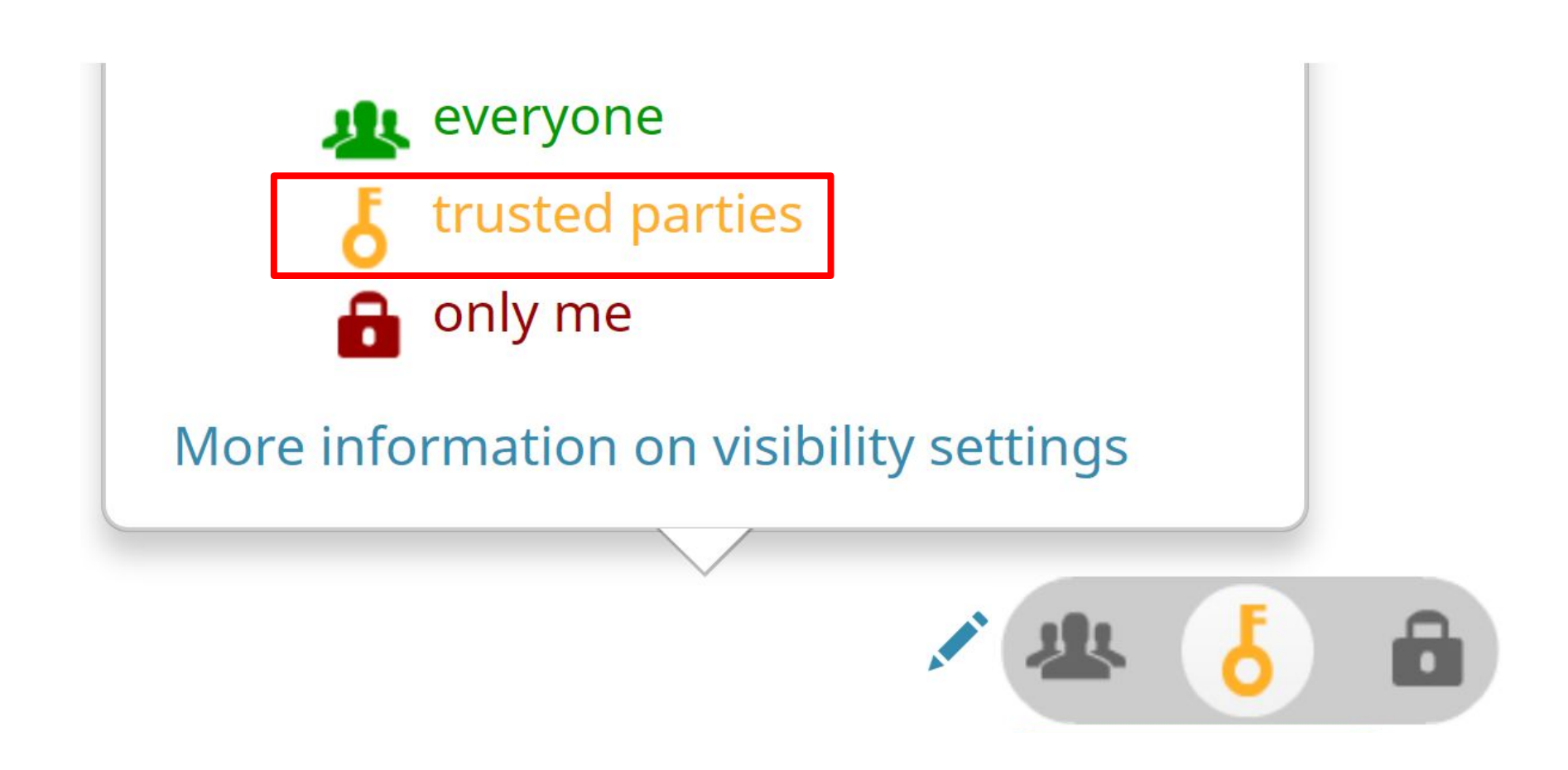

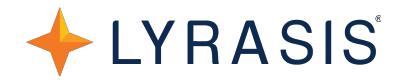

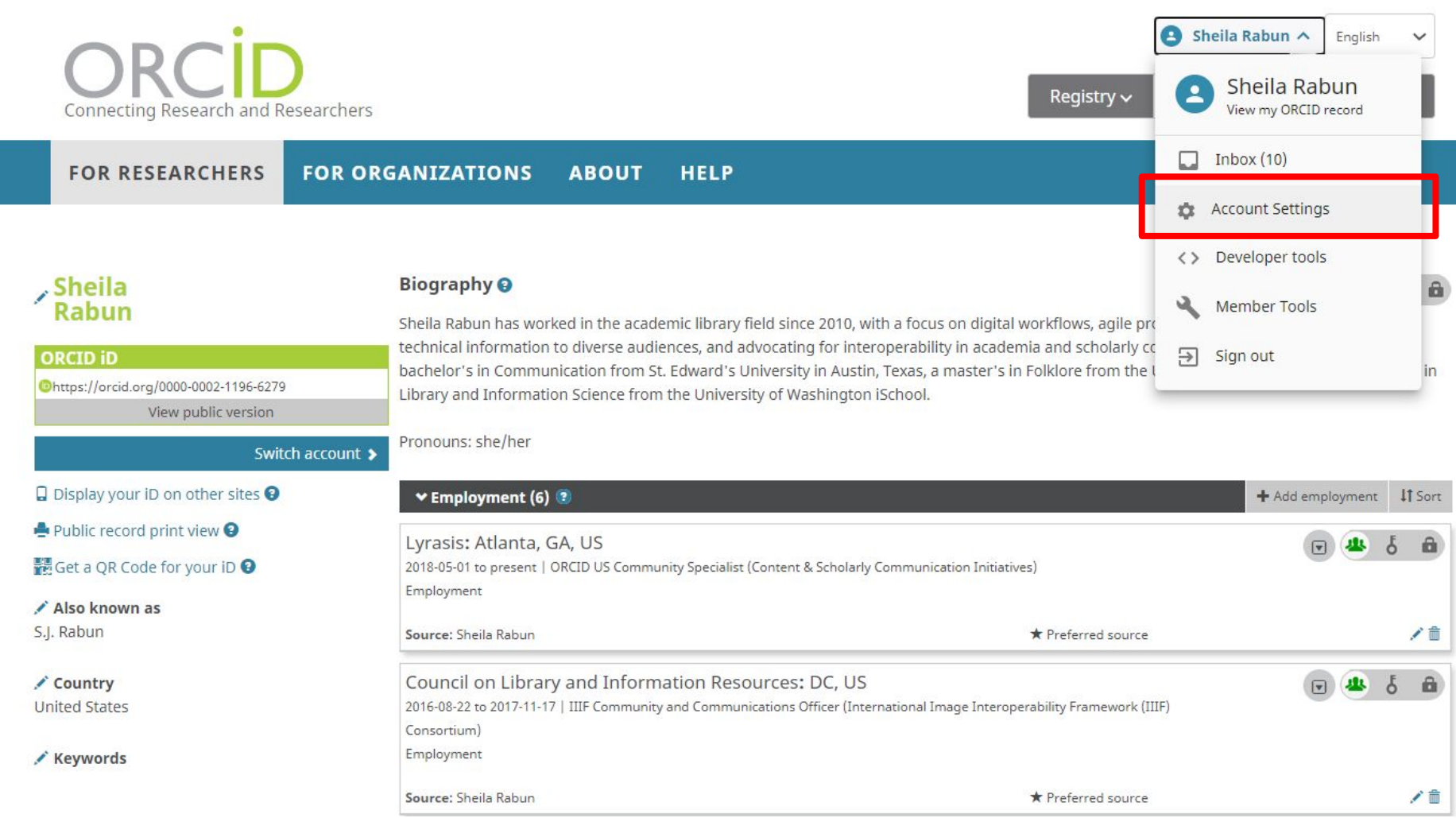

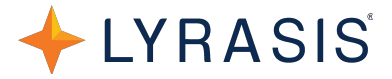

### **Trusted organizations®**

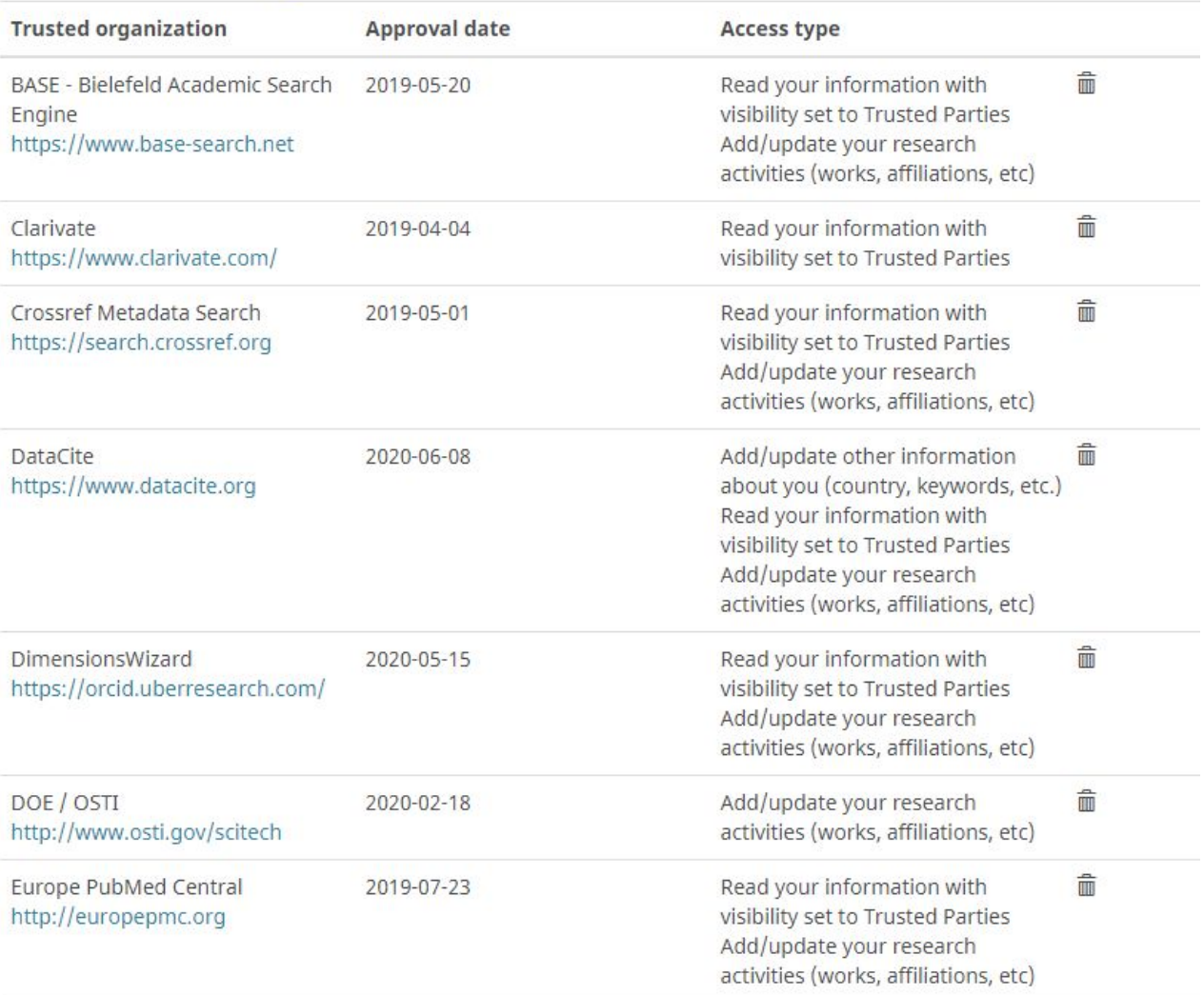

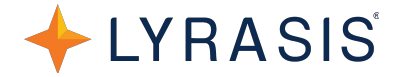

### **Trusted individuals .**

Search for ORCID users to add as trusted individuals.

ORCID iD, email address, or names

Search

### **Sign in as**

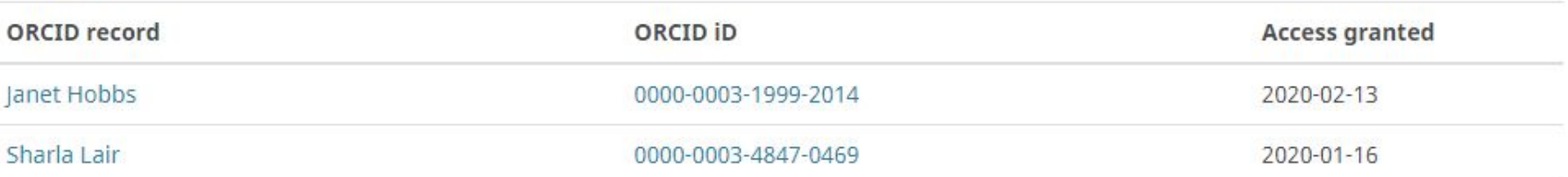

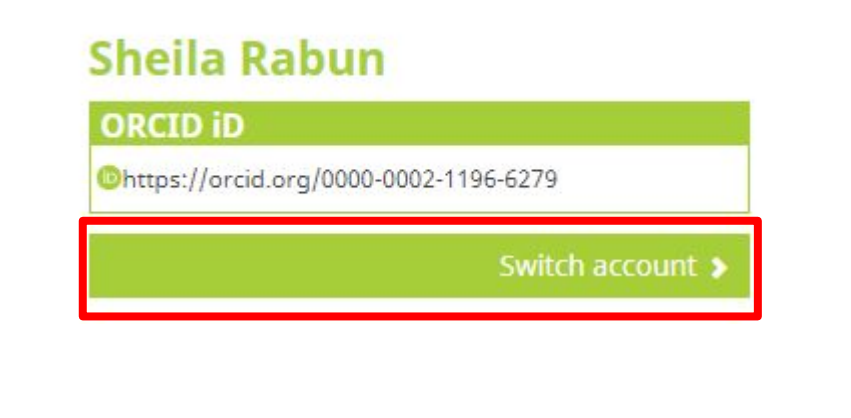

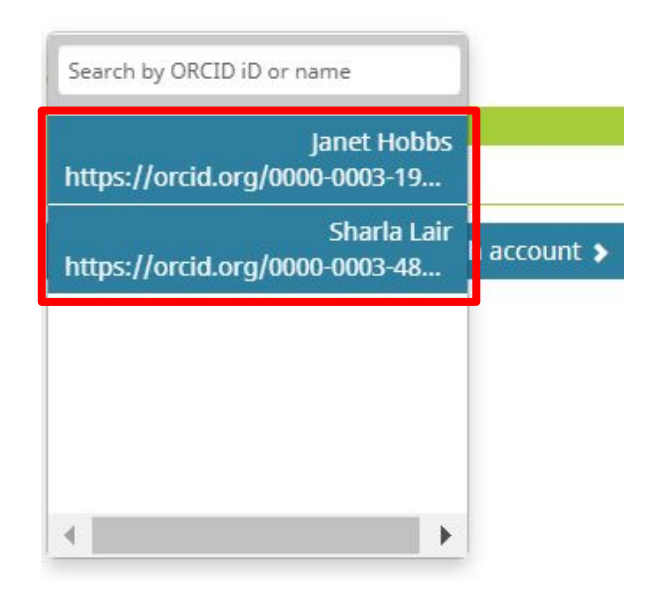

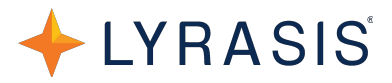

- Name
- Email
- Password
- Default visibility settings
- Notification settings
- Terms of Use
- Not a Robot

#### **Register for an ORCID ID**

ORCID provides a persistent digital identifier that distinguishes you from every other researcher and, through integration in key research workflows such as manuscript and grant submission, supports automated linkages between you and your professional activities ensuring that your work is recognized.

Per ORCID's terms and conditions, you may only register for an ORCID ID for yourself.

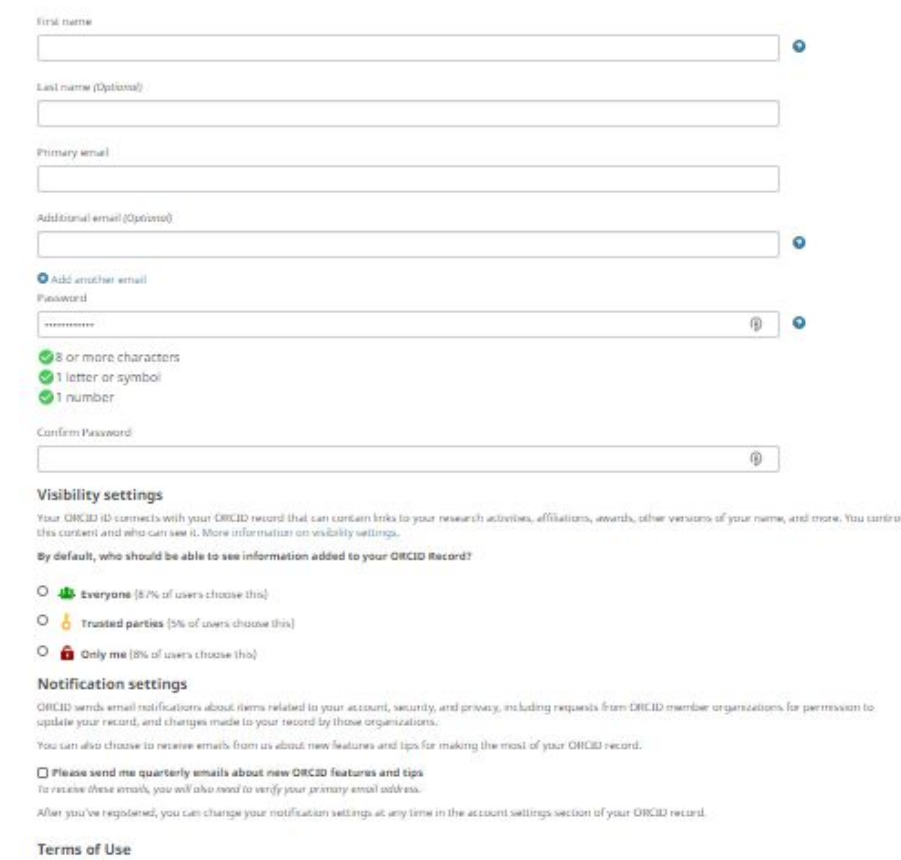

□ I consent to the privacy policy and terms and conditions of use, including agreeing to my data being processed in the US and being publicly accessible where merked Public.

You must accept the terms and conditions.

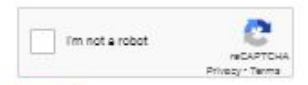

### **ORCID.org/login**

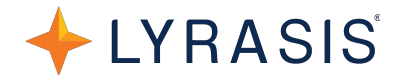

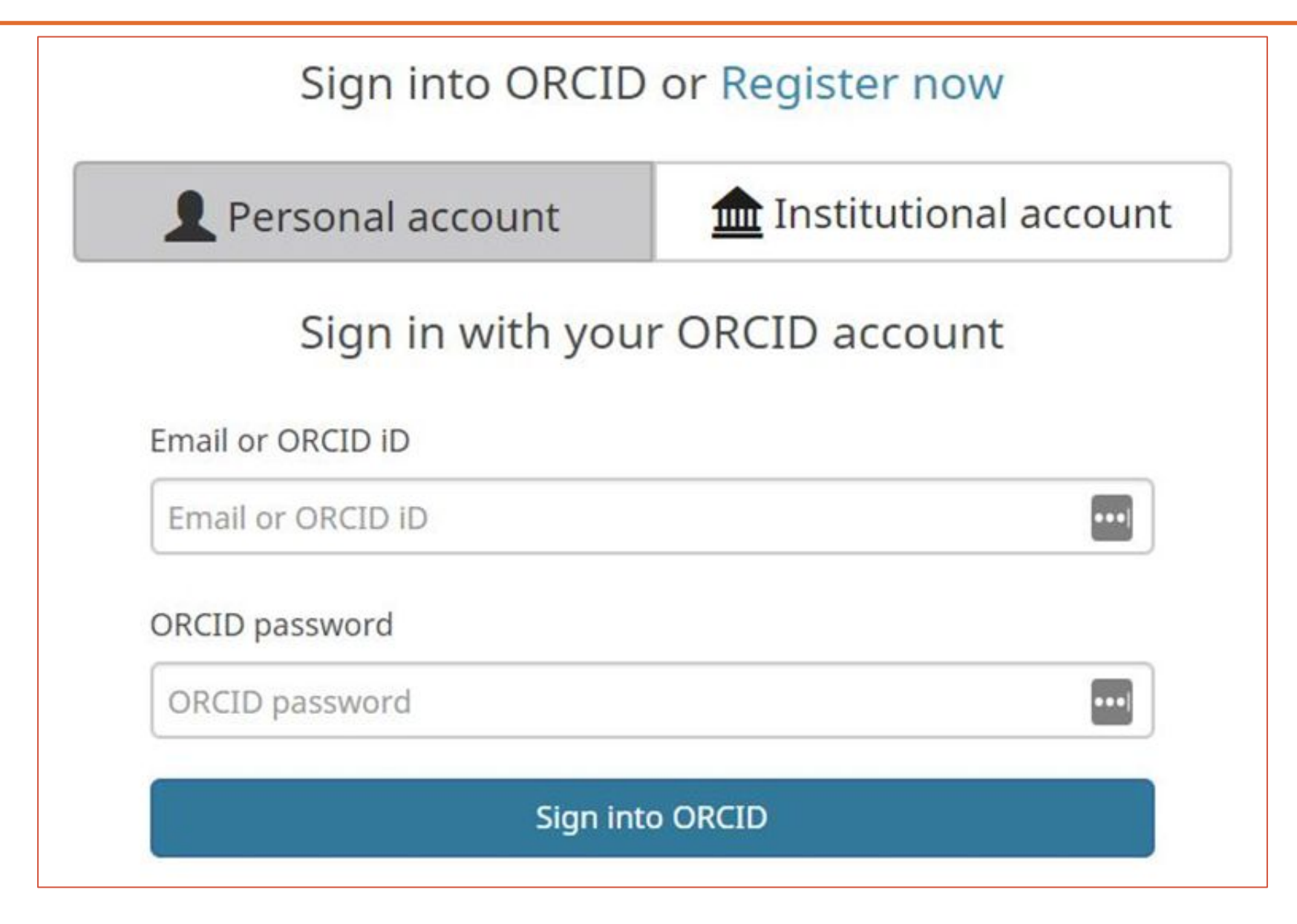

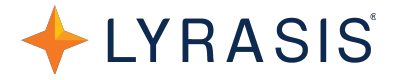

Main data points in ORCID  $\rightarrow$  Fields in SciENcv:

- **Biography & Keywords** → "Synergistic Activities"
- **Employment** → "Appointments"
- **Education** → "Professional Preparation"
- **Works** → Products
- Side note: Funding  $\rightarrow$  SciENcv is not yet set up to pull in funding info from ORCID. NSF will be asking for "current and pending" grant awards in a separate document.

### **Populate your ORCID data - Bio & Keywords**

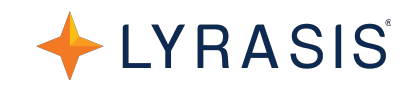

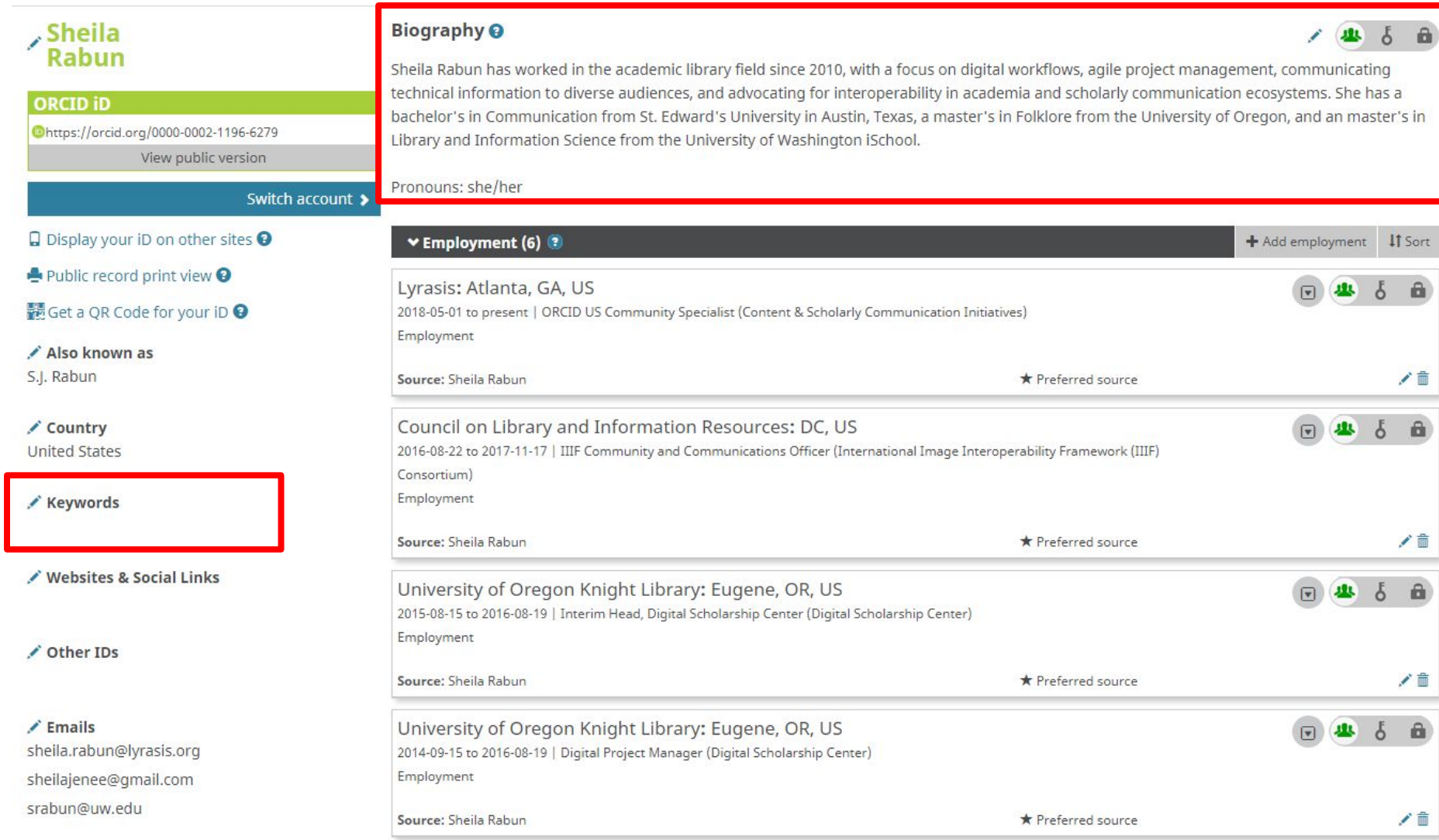

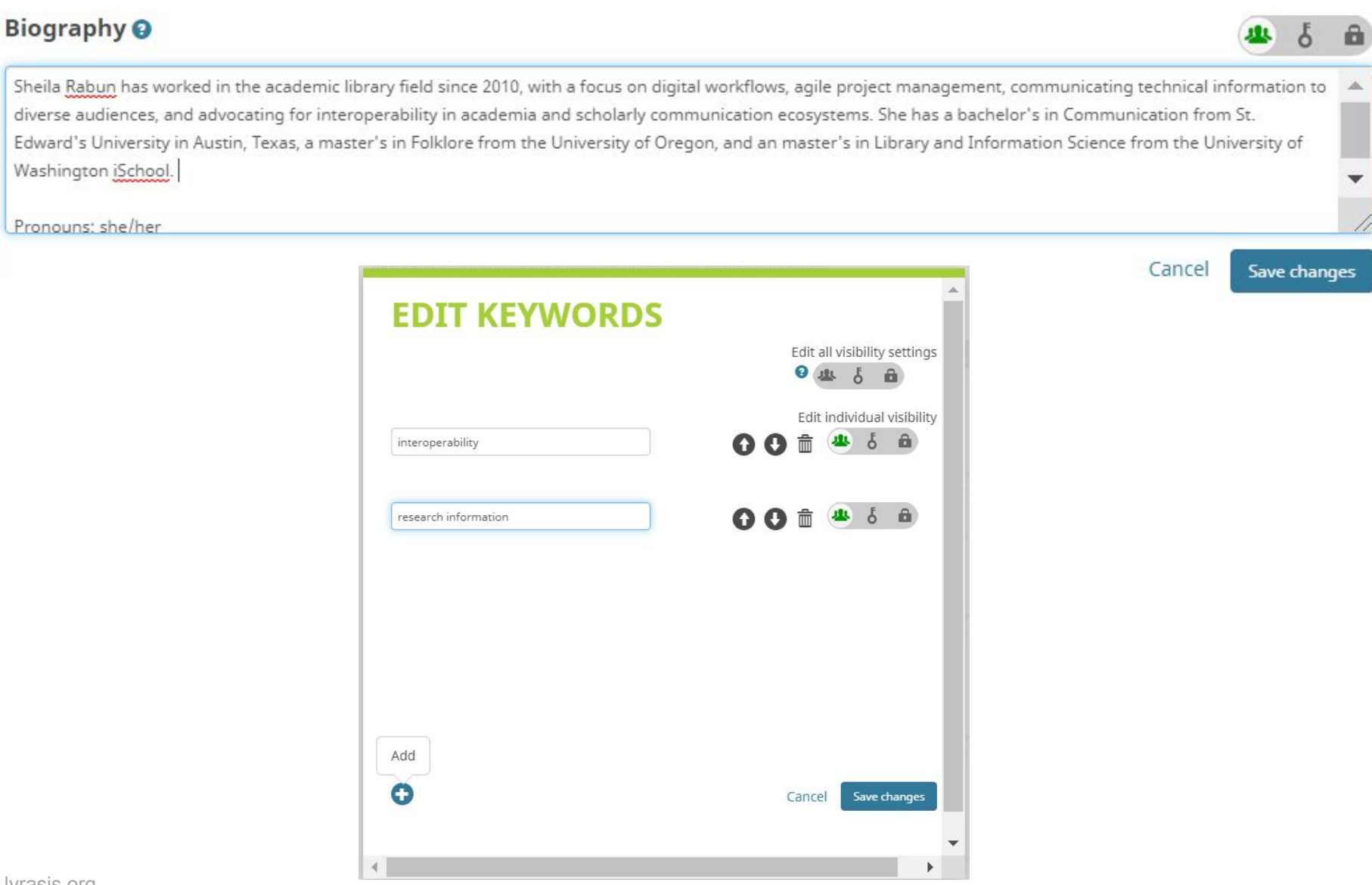

LYRASIS

### **Populate your ORCID data - Employment**

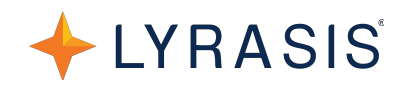

### Sheila<br>Rabun

**ORCID ID** 

Chttps://orcid.org/0000-0002-1196-6279

□ Display your iD on other sites ●

Public record print view <sup>O</sup> Get a QR Code for your iD <sup>O</sup>

Also known as S.J. Rabun

Country **United States** 

/ Keywords

Other IDs

 $\angle$  Emails

Websites & Social Links

sheila.rabun@lyrasis.org sheilajenee@gmail.com srabun@uw.edu

View public version

Switch account >

### **Biography O**

Sheila Rabun has worked in the academic library field since 2010, with a focus on digital workflows, agile project management, communicating technical information to diverse audiences, and advocating for interoperability in academia and scholarly communication ecosystems. She has a bachelor's in Communication from St. Edward's University in Austin, Texas, a master's in Folklore from the University of Oregon, and an master's in Library and Information Science from the University of Washington iSchool.

#### Pronouns: she/her

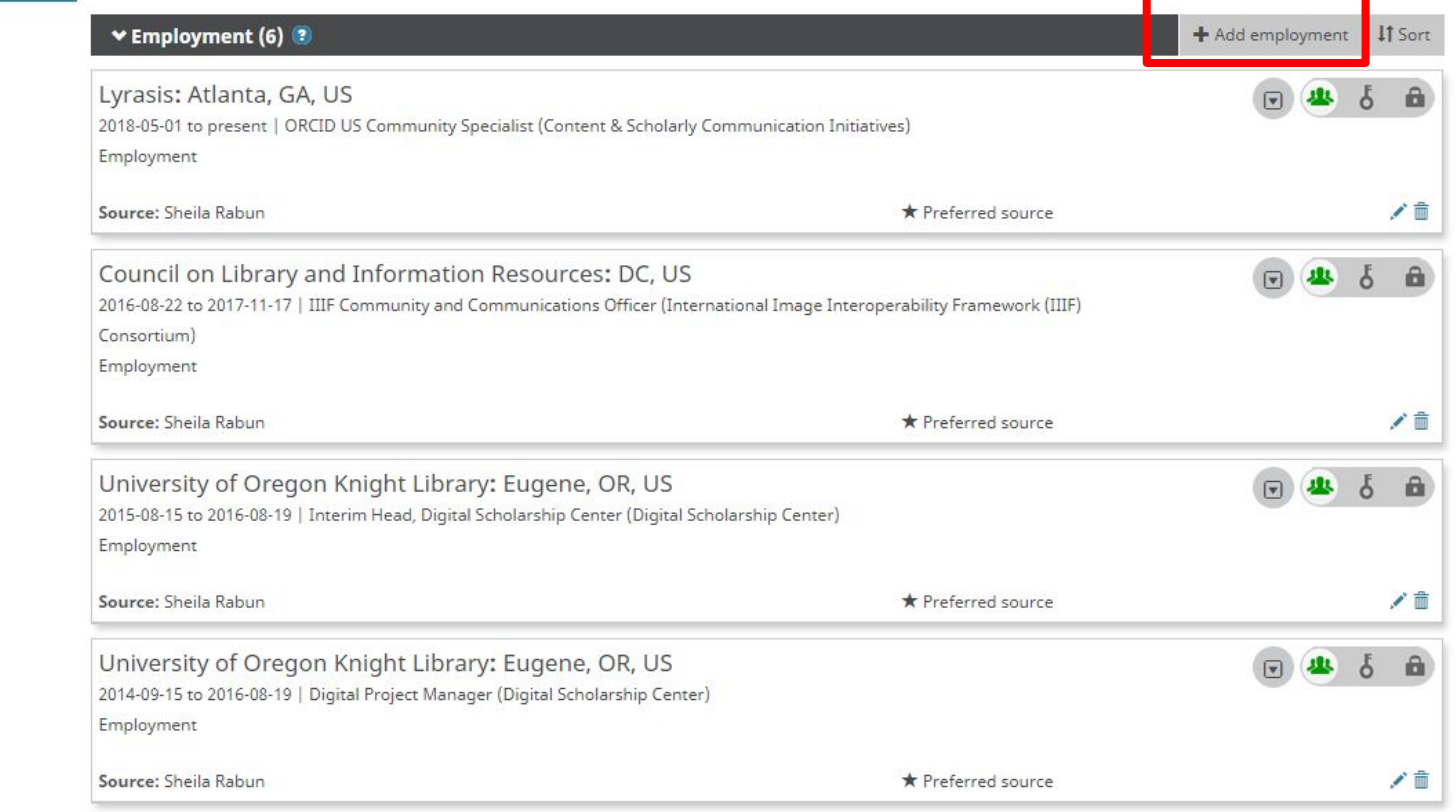

### $\vee$  Employment (0) ?

 $\times$ **ADD EMPLOYMENT** Organization\* Department university of oregon Add department **University of Warwick University** Role/title Bookshop Coventry, Coventry, GB **University of Chicago** URL<sup>O</sup> Chicago, IL, US Add URL **University of Oregon** Start date Eugene, OR, US **University of Maryland** Year  $\vee$ Month  $\vee$ Day  $\vee$ **University College** End date (leave blank if current) Adelphi, MD, US Year  $\vee$ Month V Day  $\vee$ **Mustansiriyah University Deskeded Deskeded In** Set visibility: b. Add to list Cancel

Employment lists organizations where you have been professionally affiliated. Add employer.

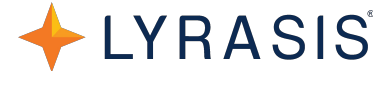

**IT** Sort

+ Add employment

 $\overline{A}$ 

### **Add Employment Info**

v Employment (0)

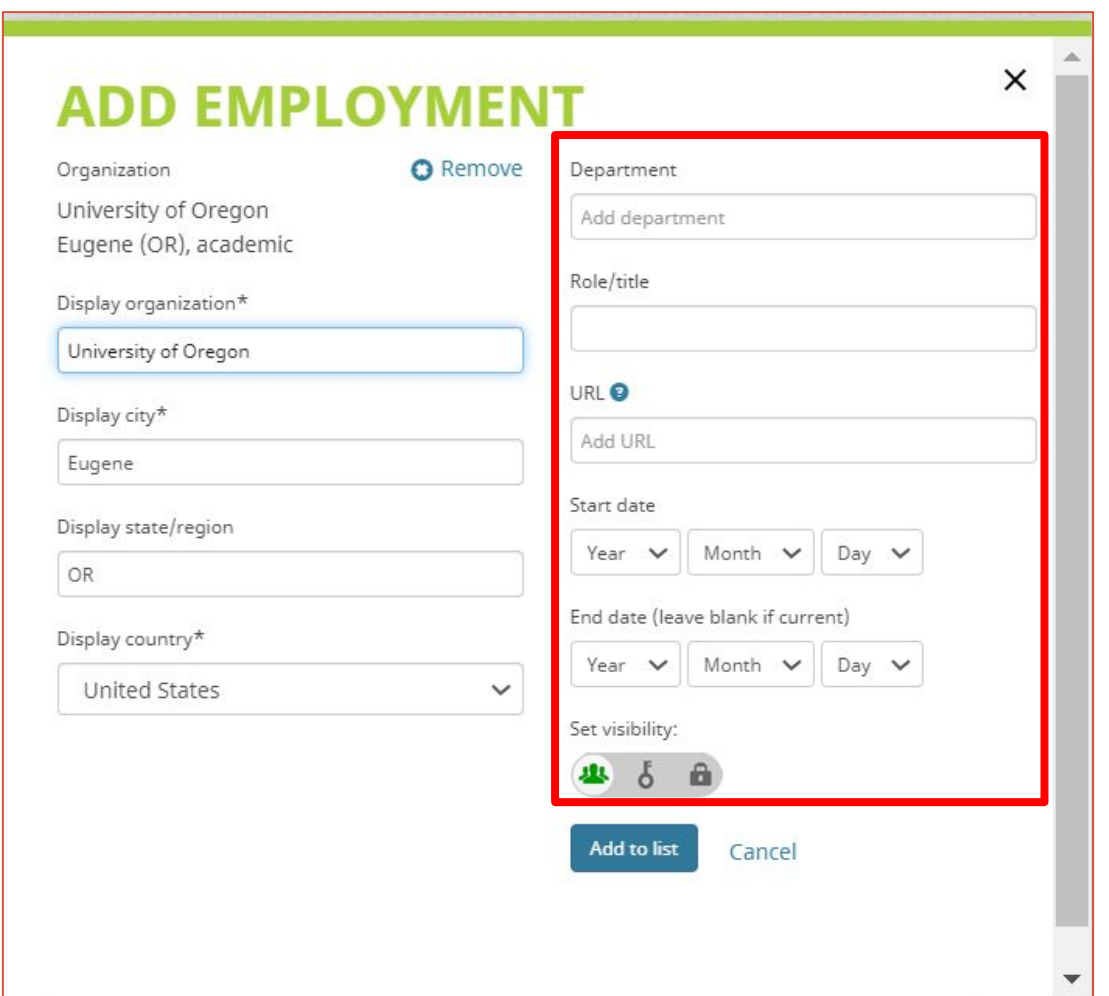

Employment lists organizations where you have been professionally affiliated. Add employer.

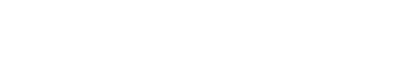

**IT** Sort

+ Add employment

 $\blacktriangleright$ 

### **Populate your ORCID data - Education**

### LYRASIS®

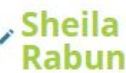

#### **Biography O**

**ORCID ID** 

Ohttps://orcid.org/0000-0002-1196-6279 View public version

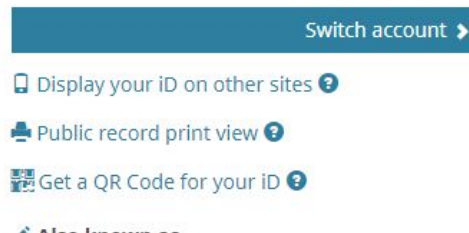

Also known as S.J. Rabun

Country United States

Keywords

Websites & Social Links

Other IDs

 $\angle$  Emails

sheila.rabun@lyrasis.org sheilajenee@gmail.com srabun@uw.edu

Sheila Rabun has worked in the academic library field since 2010, with a focus on digital workflows, agile project management, communicating

b. a.

technical information to diverse audiences, and advocating for interoperability in academia and scholarly communication ecosystems. She has a bachelor's in Communication from St. Edward's University in Austin, Texas, a master's in Folklore from the University of Oregon, and an master's in Library and Information Science from the University of Washington iSchool.

Pronouns: she/her

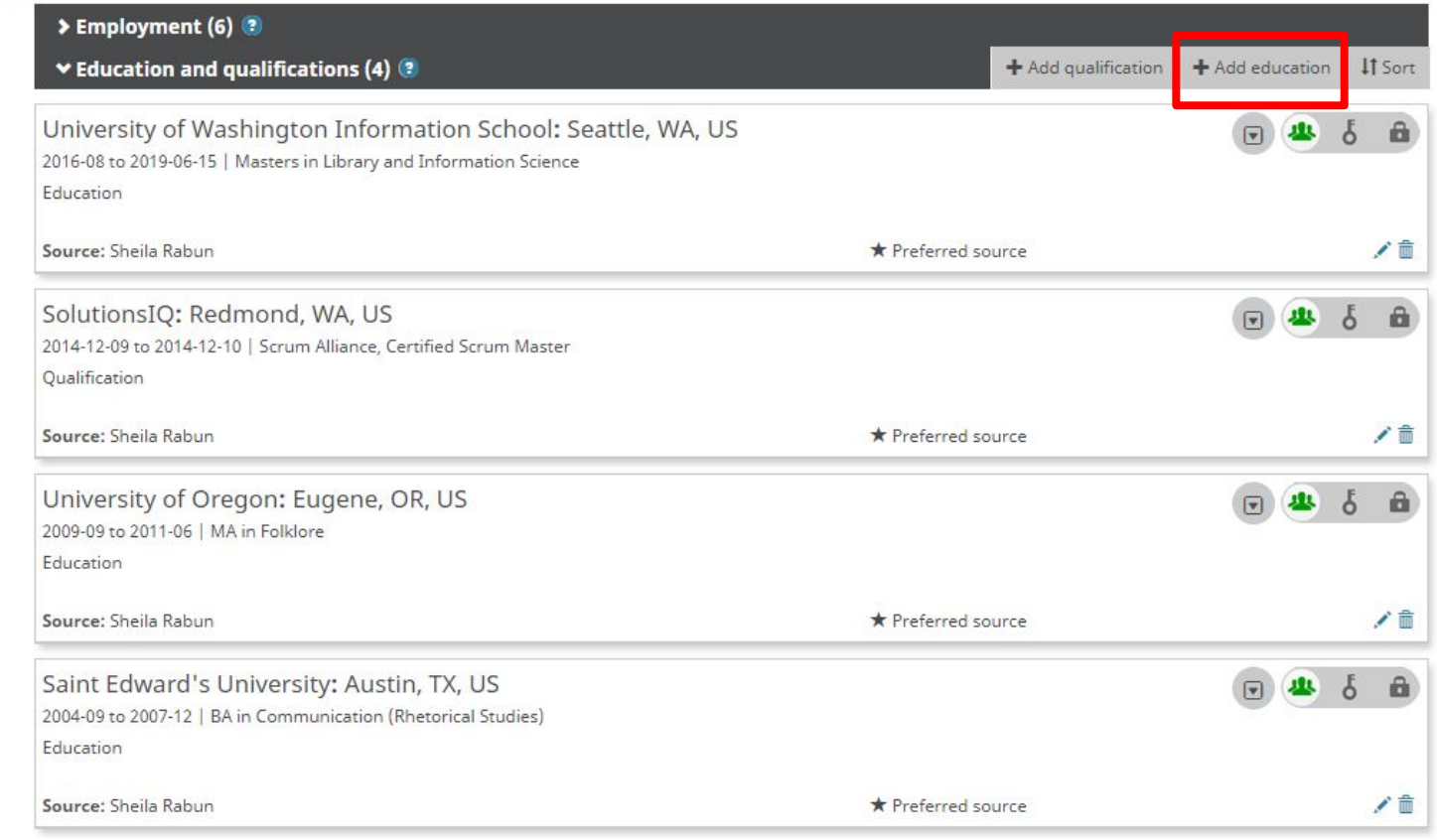

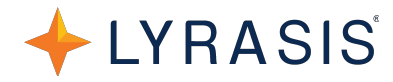

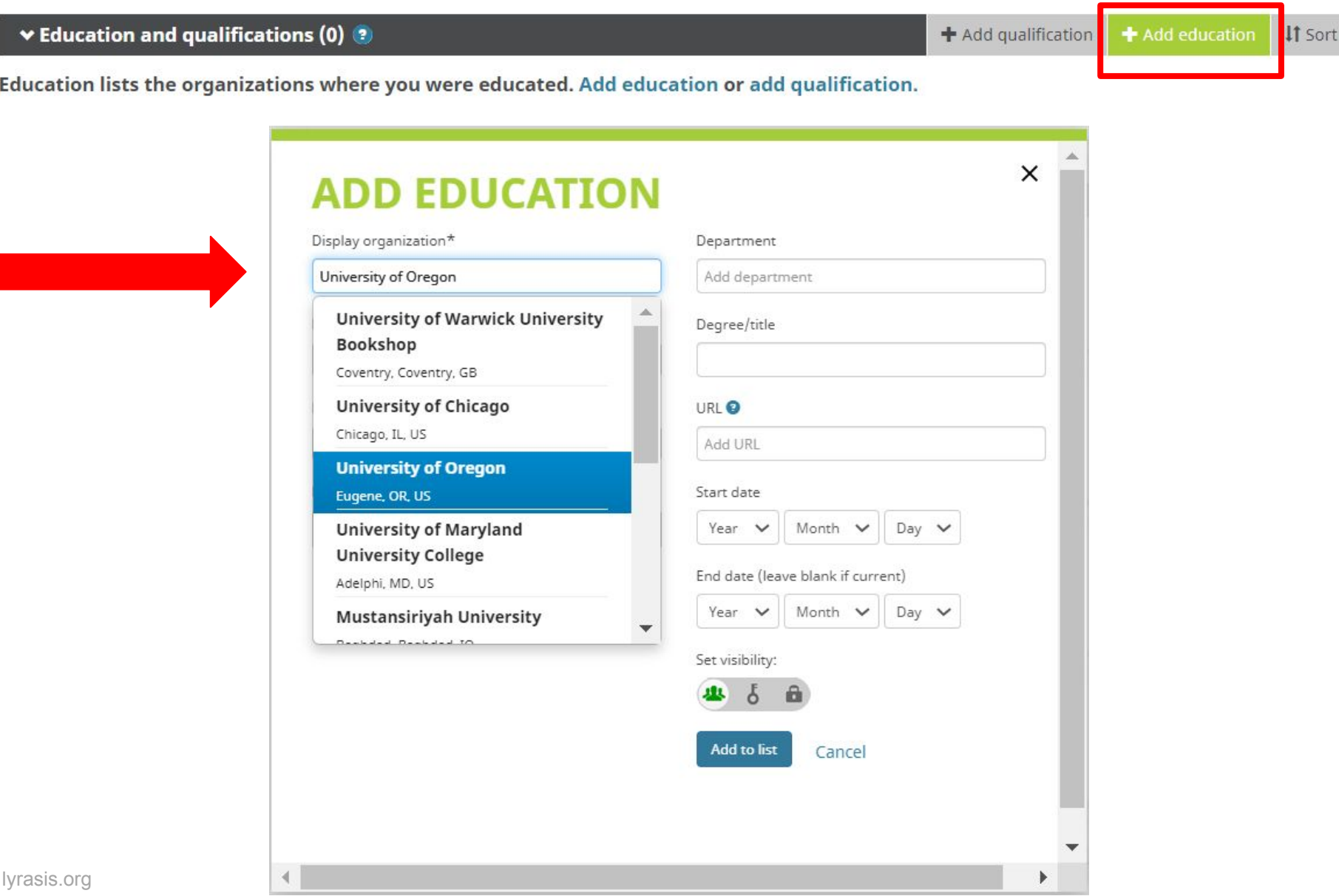

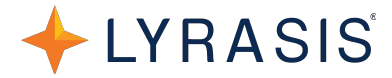

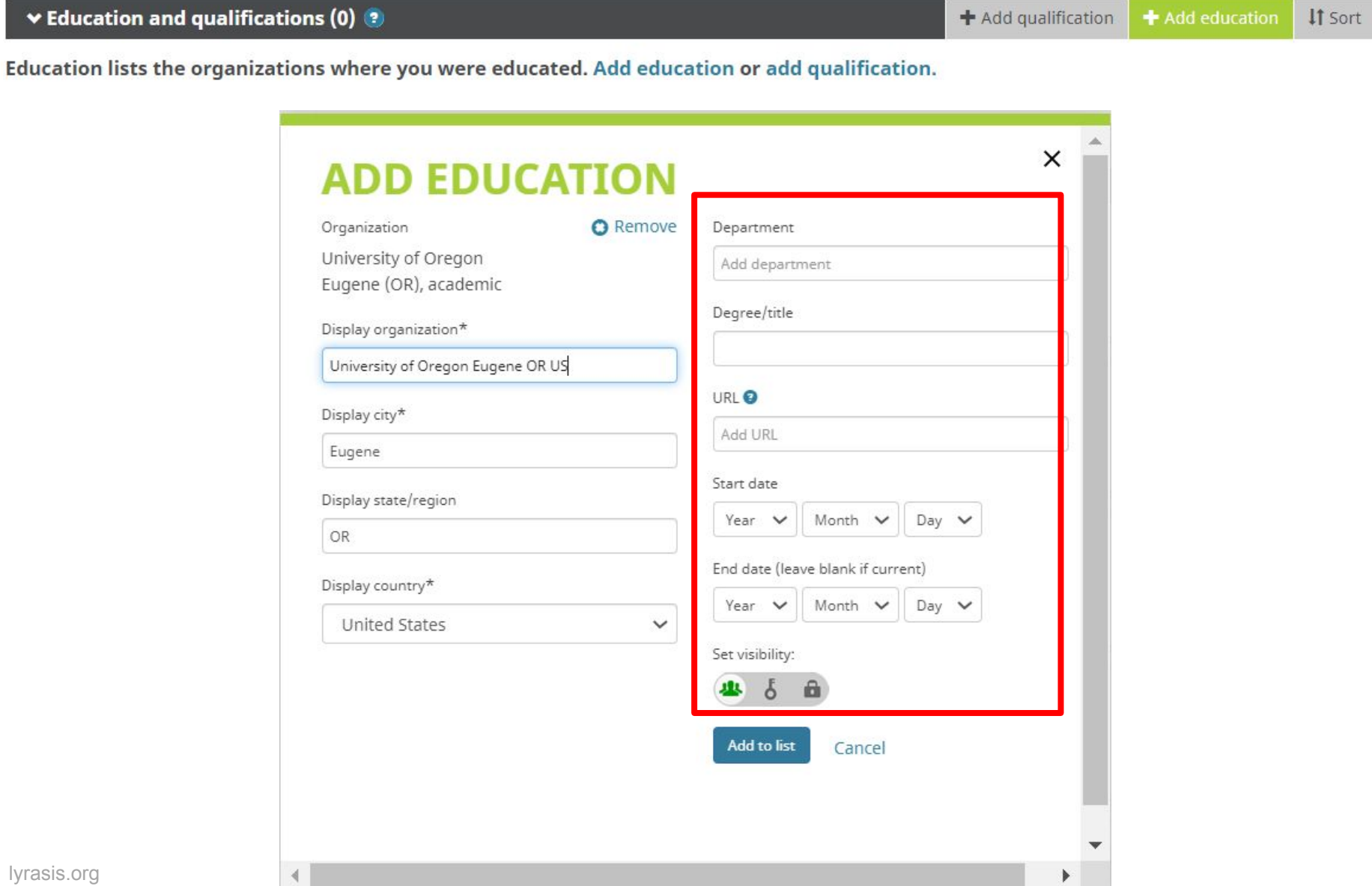

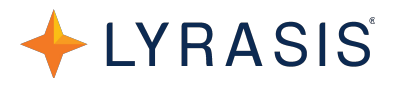

 $\Delta$ 

### Sheila<br>Rabun

**ORCID ID** 

Ohttps://orcid.org/0000-0002-1196-6279

Public record print view <sup>O</sup>

Also known as S.J. Rabun

Country **United States** 

Keywords

Other IDs

 $\angle$  Emails

Websites & Social Links

sheila.rabun@lyrasis.org sheilajenee@gmail.com srabun@uw.edu

View public version

#### **Biography @**

Pronouns: she/her

Sheila Rabun has worked in the academic library field since 2010, with a focus on digital workflows, agile project management, communicating technical information to diverse audiences, and advocating for interoperability in academia and scholarly communication ecosystems. She has a bachelor's in Communication from St. Edward's University in Austin, Texas, a master's in Folklore from the University of Oregon, and an master's in Library and Information Science from the University of Washington iSchool.

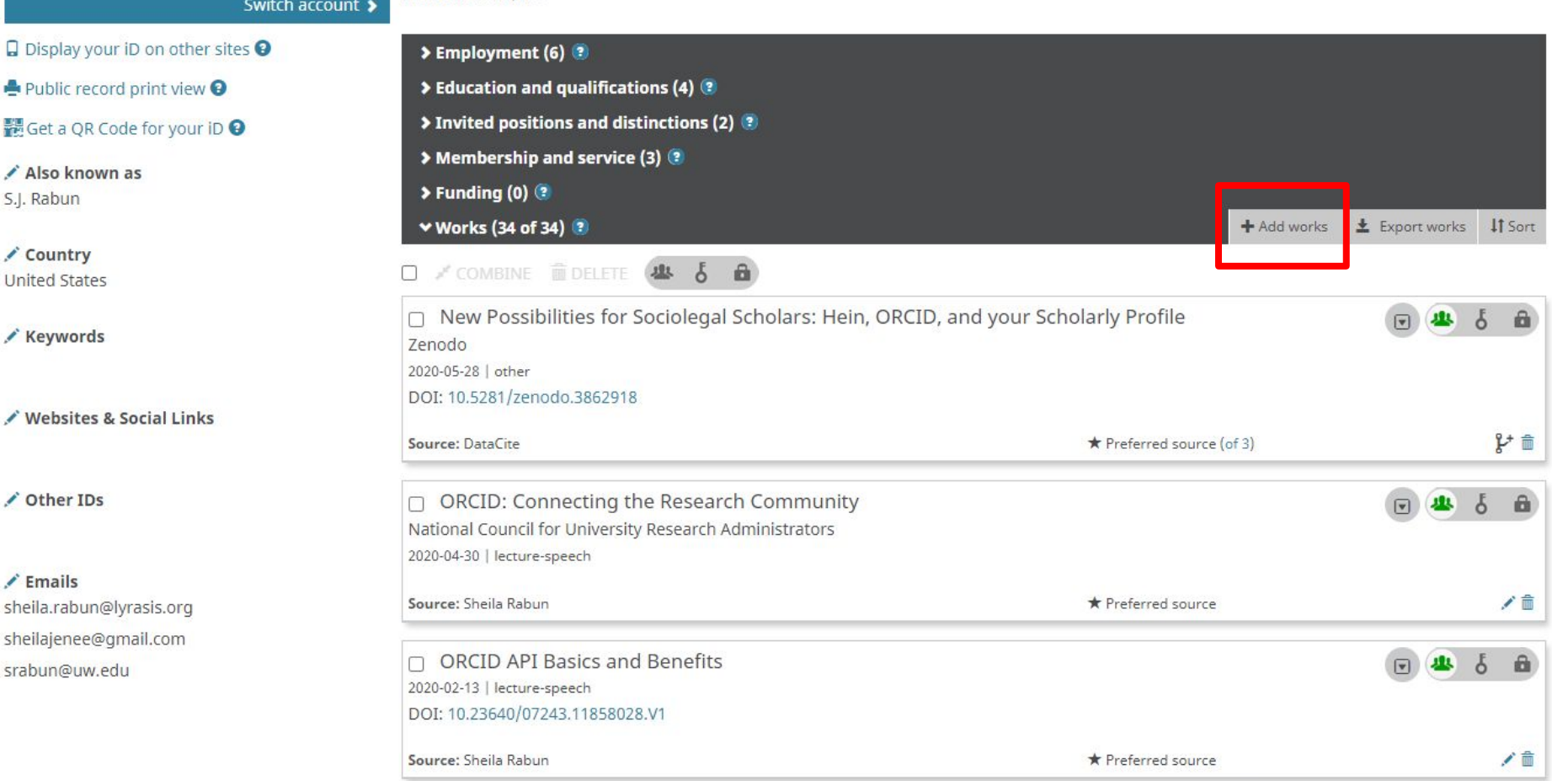

### **Add Works Info**

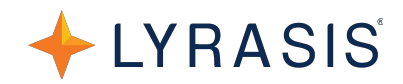

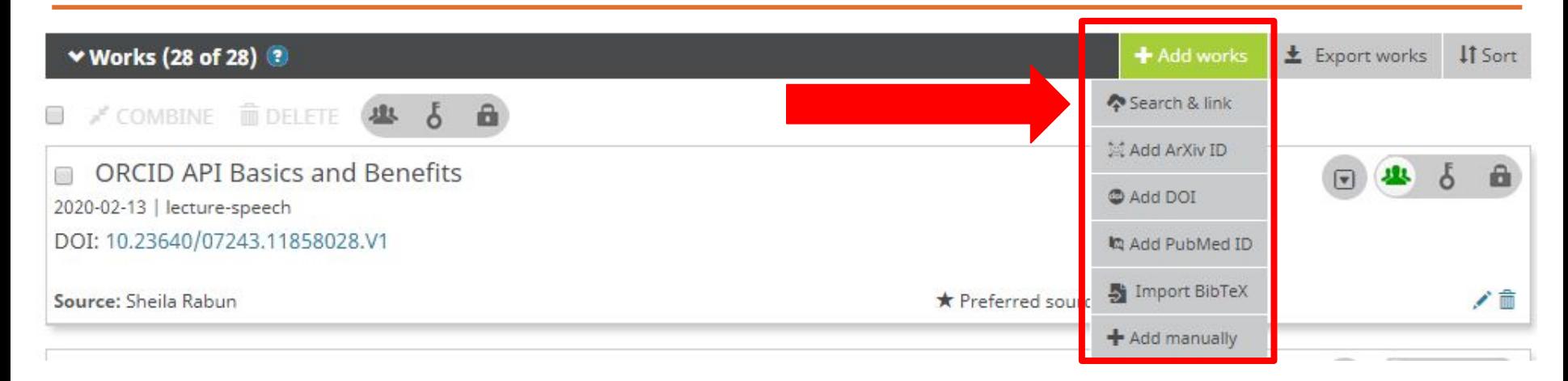

### **Add Works Info - Search & Link**

v Works (34 of 34) <sup>(3</sup>

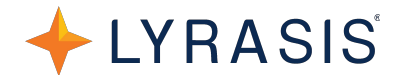

L Export works IT Son

If your works have **DOIs**, use **CrossRef** and/or **DataCite** to enable **auto updates** when you publish future works with your ORCID iD

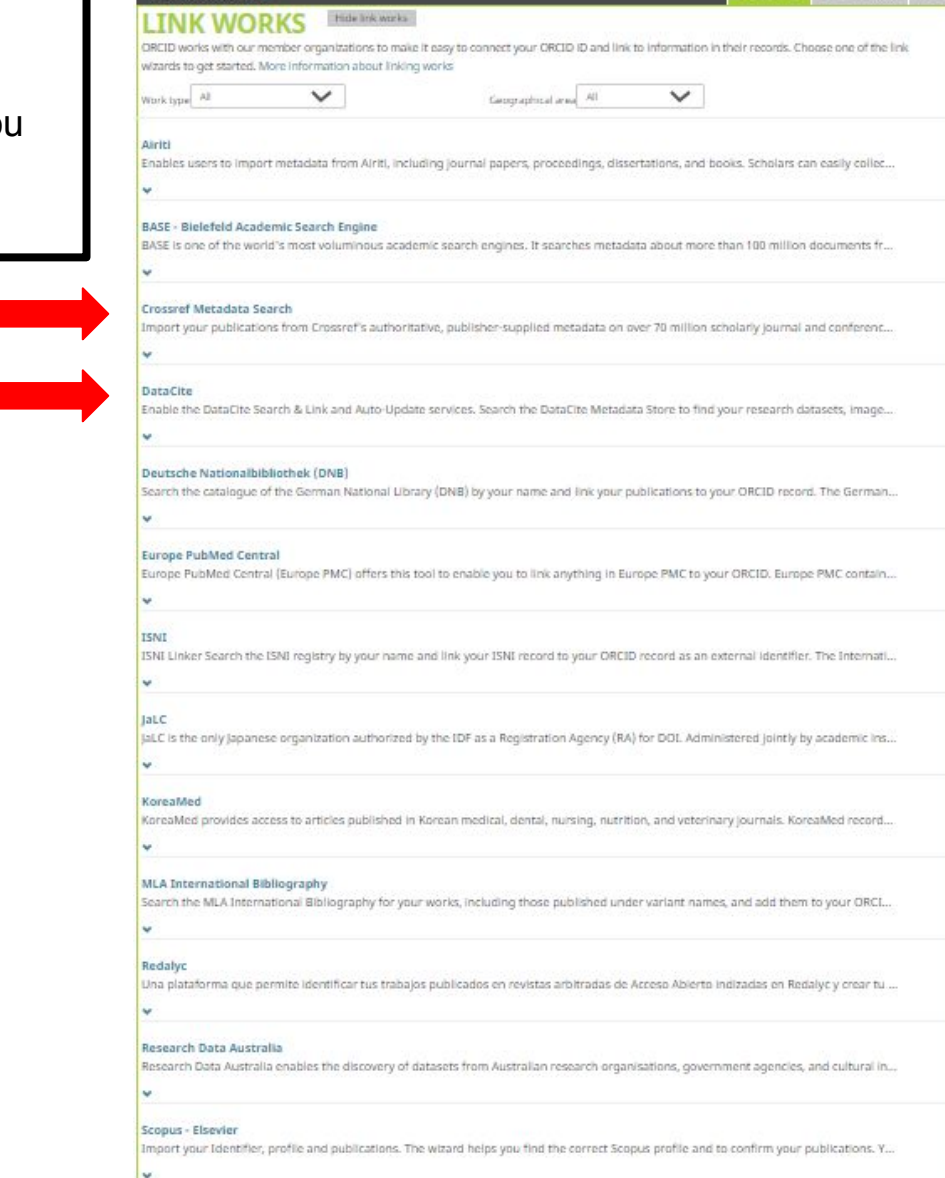

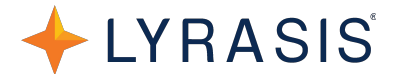

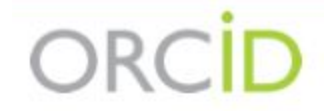

### Sheila Rabun

https://orcid.org/0000-0002-1196-6279 v

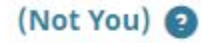

### DataCite<sup>O</sup>

has asked for the following access to your ORCID Record

 $\bullet$   $\circ$ 

Add/update other information about you (country, keywords, etc.) Read your information with visibility set to Trusted Parties Add/update your research activities (works, affiliations, etc)

This application will not be able to see your ORCID password or any other information in your ORCID record with visibility set to Only me. You can manage permission granted to this and other Trusted Organizations in your account settings.

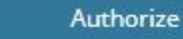

**Deny** 

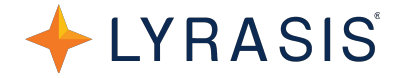

DataCite searches for the presence of the ORCID iD in publication metadata.

If an author has not submitted their ORCID iD with past publications, you can search by name and claim to ORCID at: <https://search.datacite.org/>

Example: <https://search.datacite.org/works?query=Sheila+Rabun>

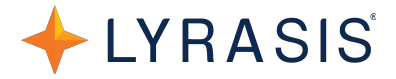

### 51 Works

### **ORCID US Community: Outreach Strategies for Promoting ORCID**

Sheila Rabun

Presentation published via Figshare

"ORCID US Community: Outreach Strategies for Promoting ORCID" was presented by Sheila Rabun

(LYRASIS) via webinar on April 18, 2019.

**O** No citations were reported. No usage information was reported.

**SS** Cite L' https://doi.org/10.23640/07243.8016281.v1

**C** Add to ORCID record

### **ORCID API Basics and Benefits**

Sheila Rabun

Presentation published via ORCID

"ORCID API Basics and Benefits" was presented by Sheila Rabun (LYRASIS) on February 13, 2020.

**O** No citations were reported. No usage information was reported.

L' https://doi.org/10.23640/07243.11858028.v1 **66** Cite

**D** Add to ORCID record

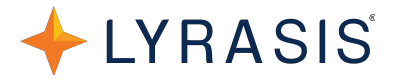

### 51 Works

### **ORCID US Community: Outreach Strategies for Promoting ORCID**

Sheila Rabun

Presentation published via Figshare

"ORCID US Community: Outreach Strategies for Promoting ORCID" was presented by Sheila Rabun

(LYRASIS) via webinar on April 18, 2019.

**O** No citations were reported. No usage information was reported.

Chttps://doi.org/10.23640/07243.8016281.v1

**66** Cite

**D** Work queued for ORCID record

### **ORCID API Basics and Benefits**

Sheila Rabun

Presentation published via ORCID

"ORCID API Basics and Benefits" was presented by Sheila Rabun (LYRASIS) on February 13, 2020.

**O** No citations were reported. No usage information was reported.

L' https://doi.org/10.23640/07243.11858028.v1 **66** Cite

### **Add Works Info - Search & Link**

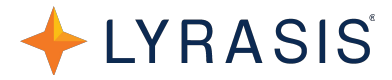

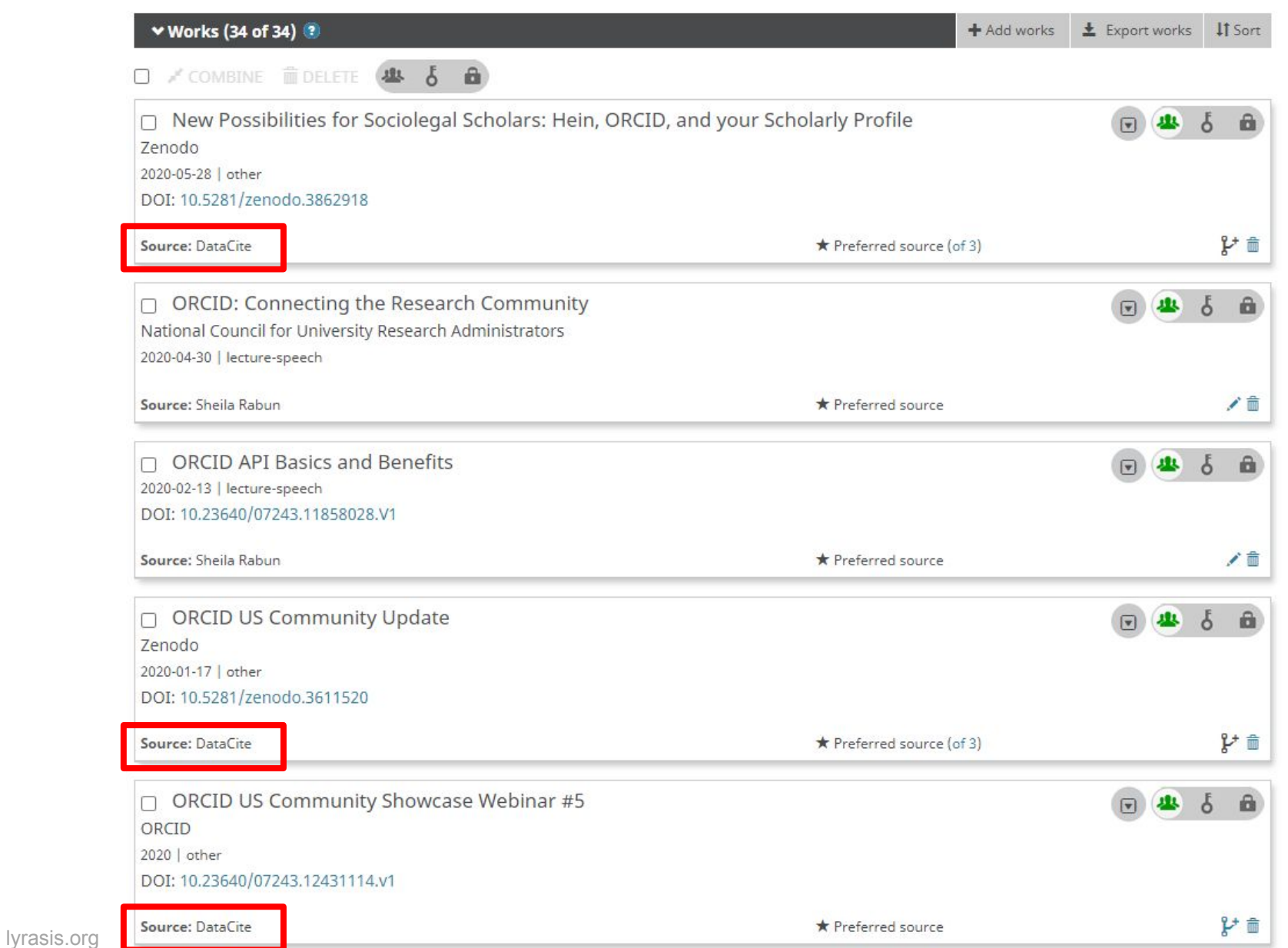

### **Side note: Add Funding Info**

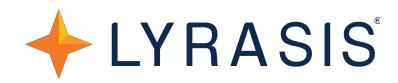

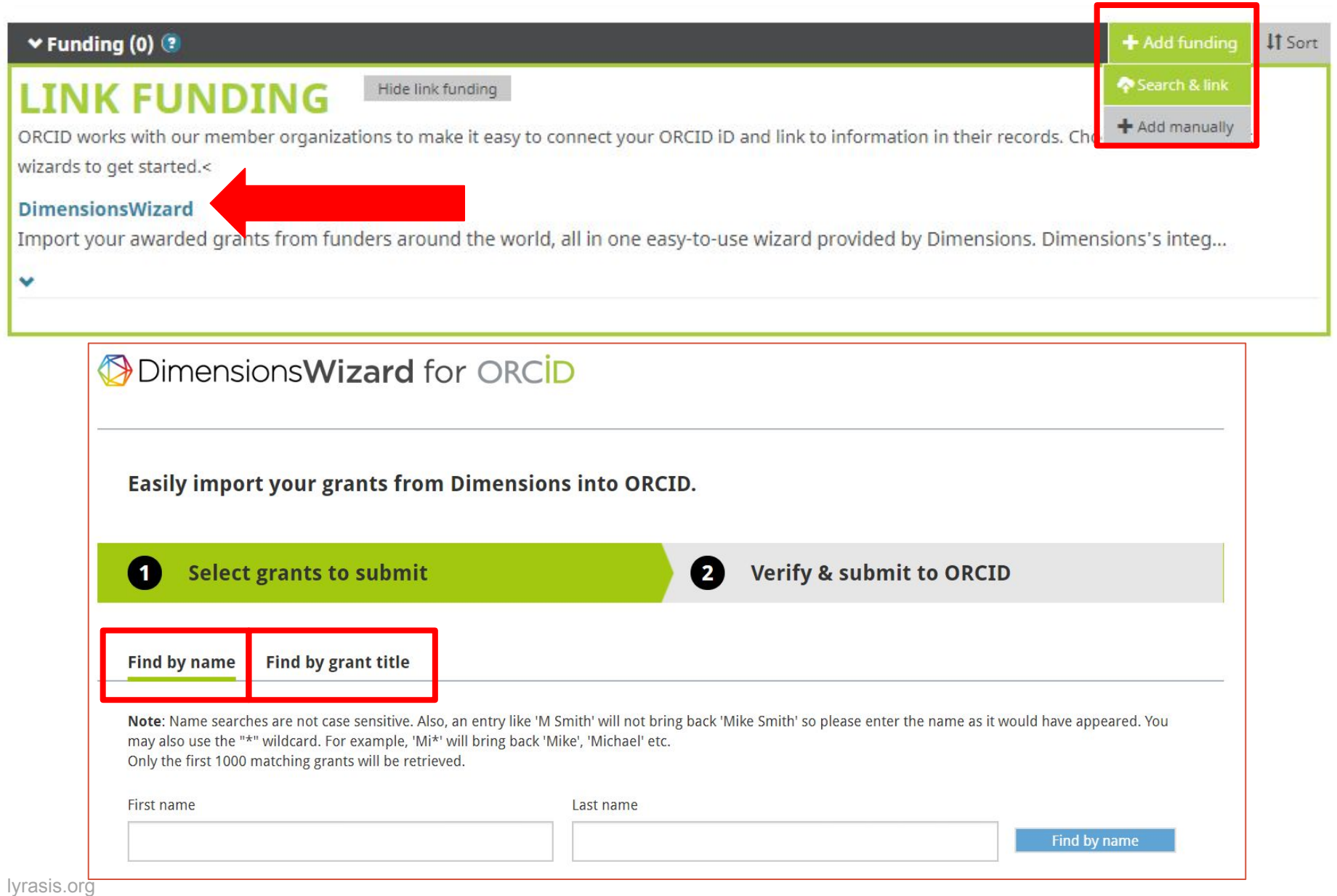

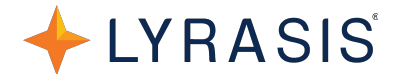

### • Start at <https://www.ncbi.nlm.nih.gov/sciencv/>

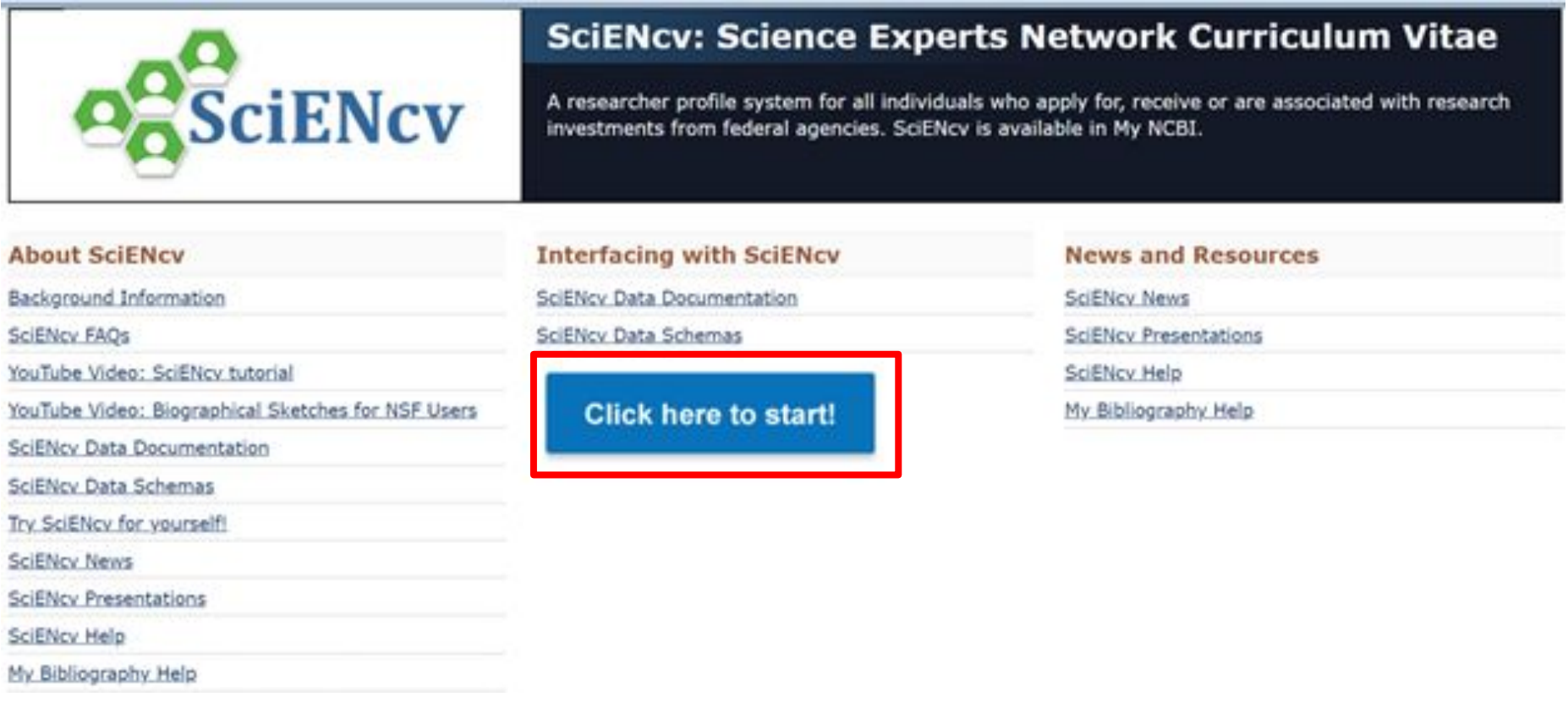

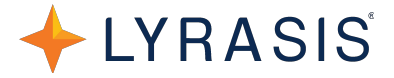

• Click on "See more 3rd party sign in options"

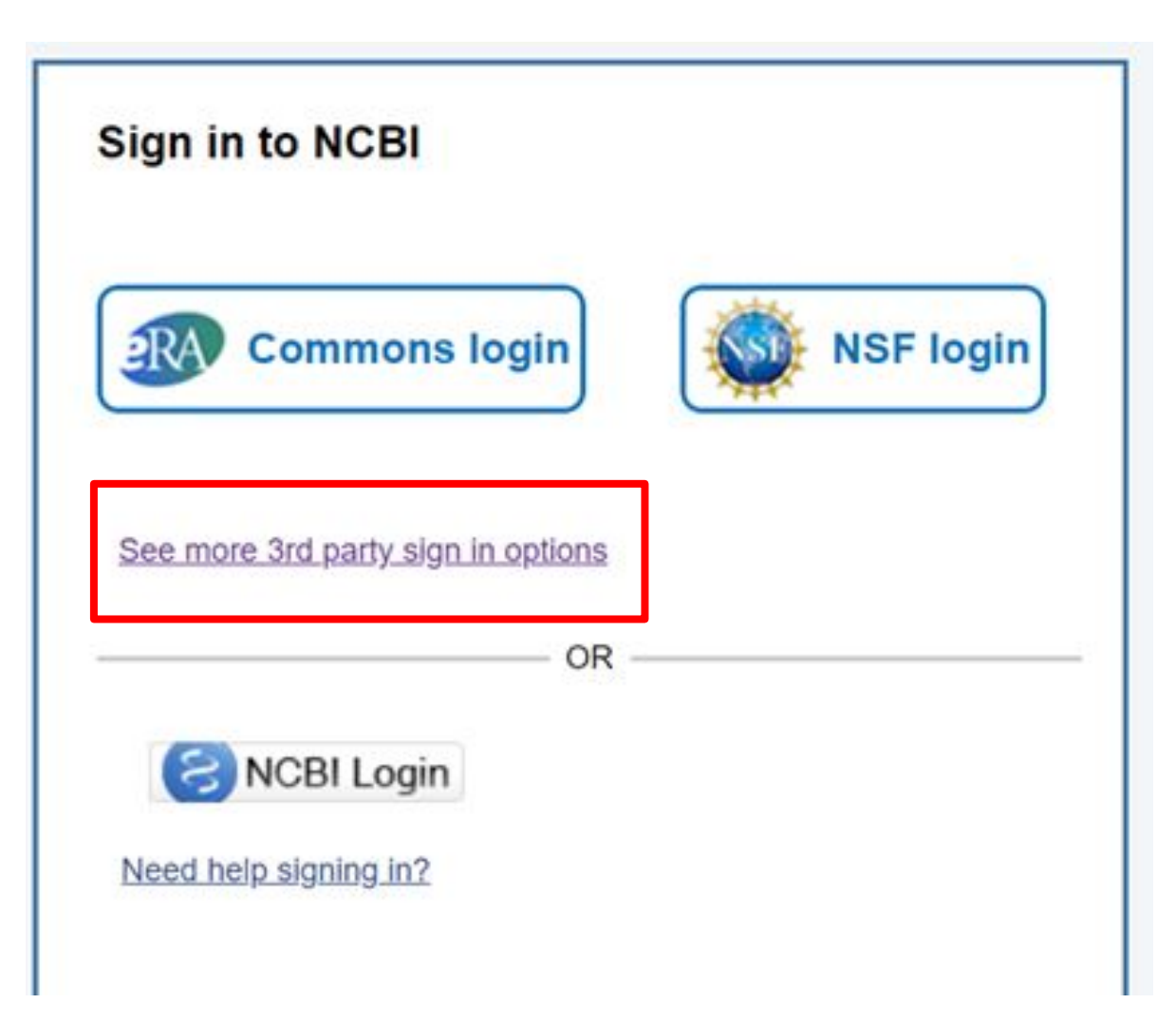

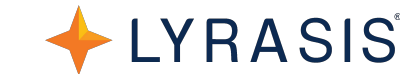

• Click on "ORCID," you will be asked to sign in to ORCID

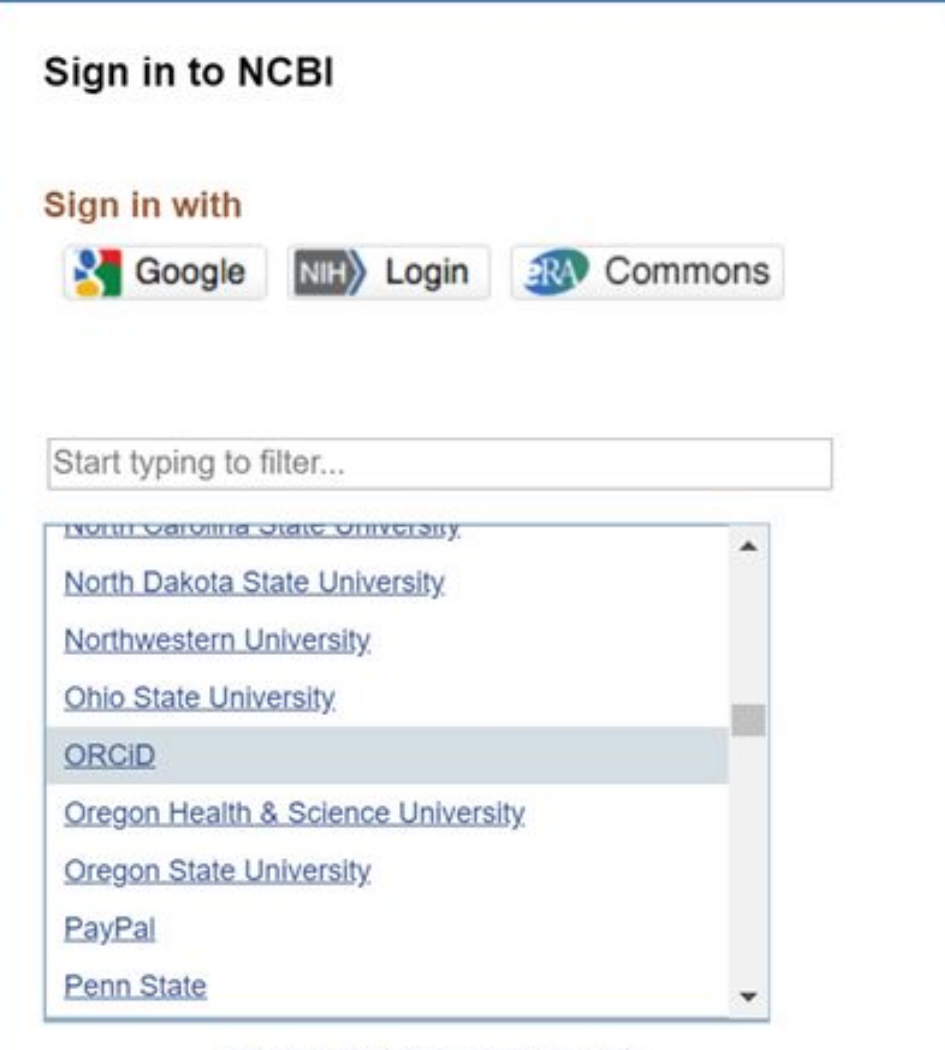

### **Connecting ORCID with SciENcv**

Click "Authorize" to allow NCBI to access your ORCID data

LYRASIS

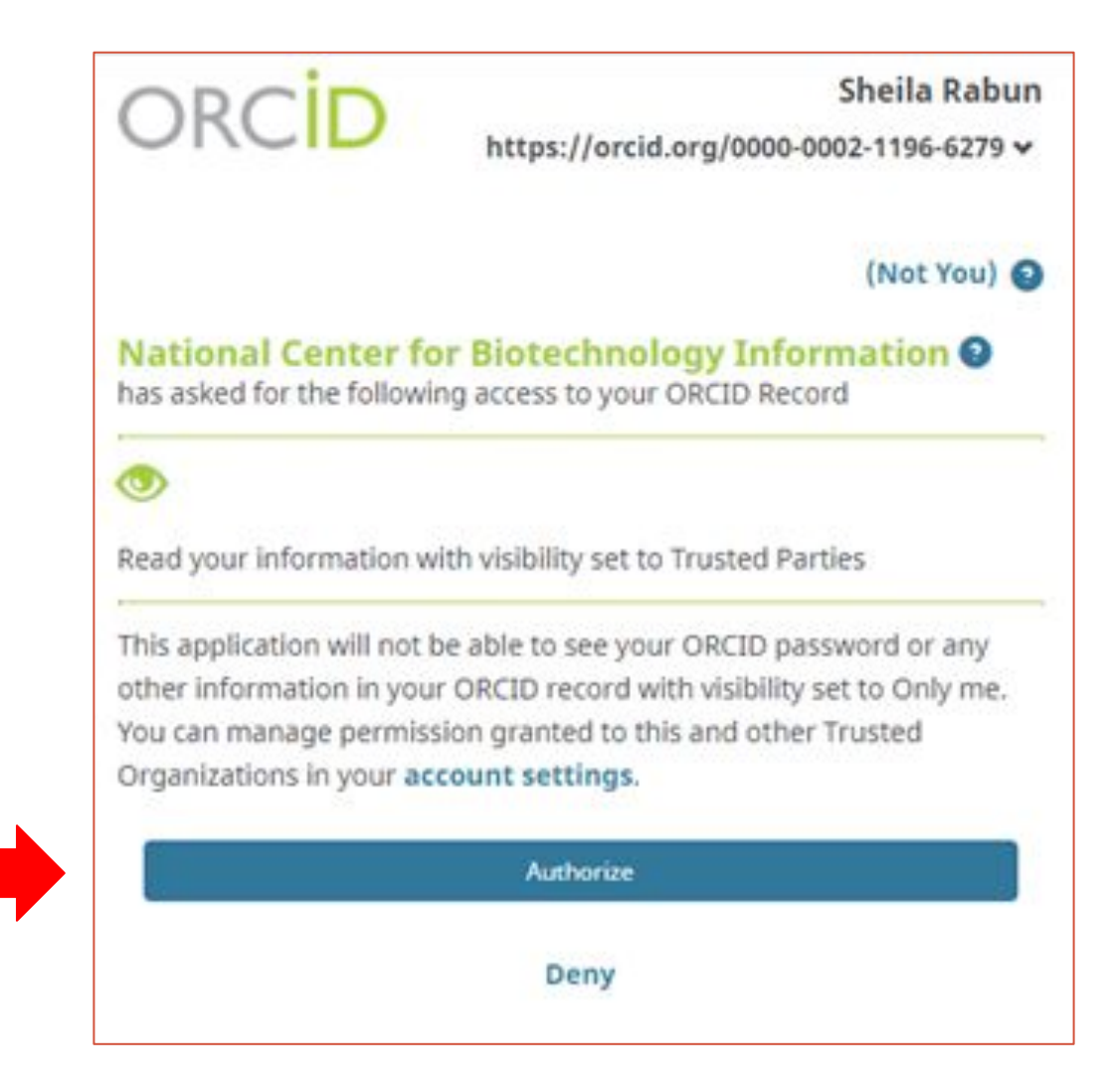

### **Connecting ORCID with SciENcv**

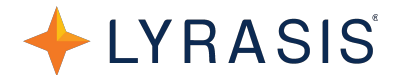

- Either:
	- Create a new NCBI account
	- Link to an existing NCBI account

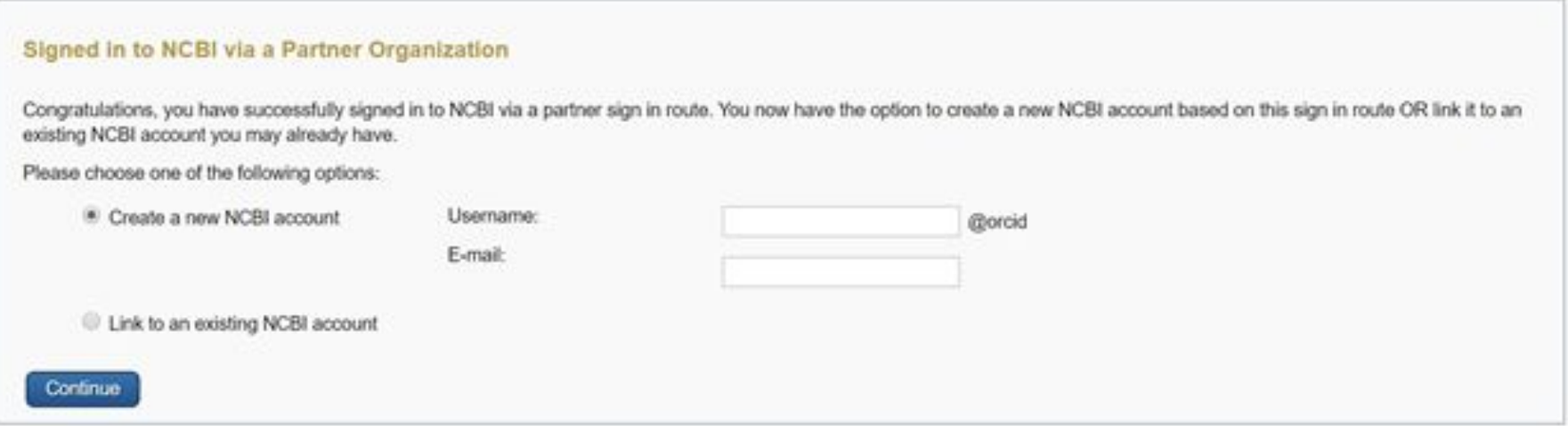

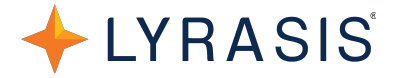

• Once you are in MyNCBI, scroll down to the SciENcv section and click to create new CV

### **My NCBI**

Customize this page | NCBI Site Preferences | Video Overview | Help

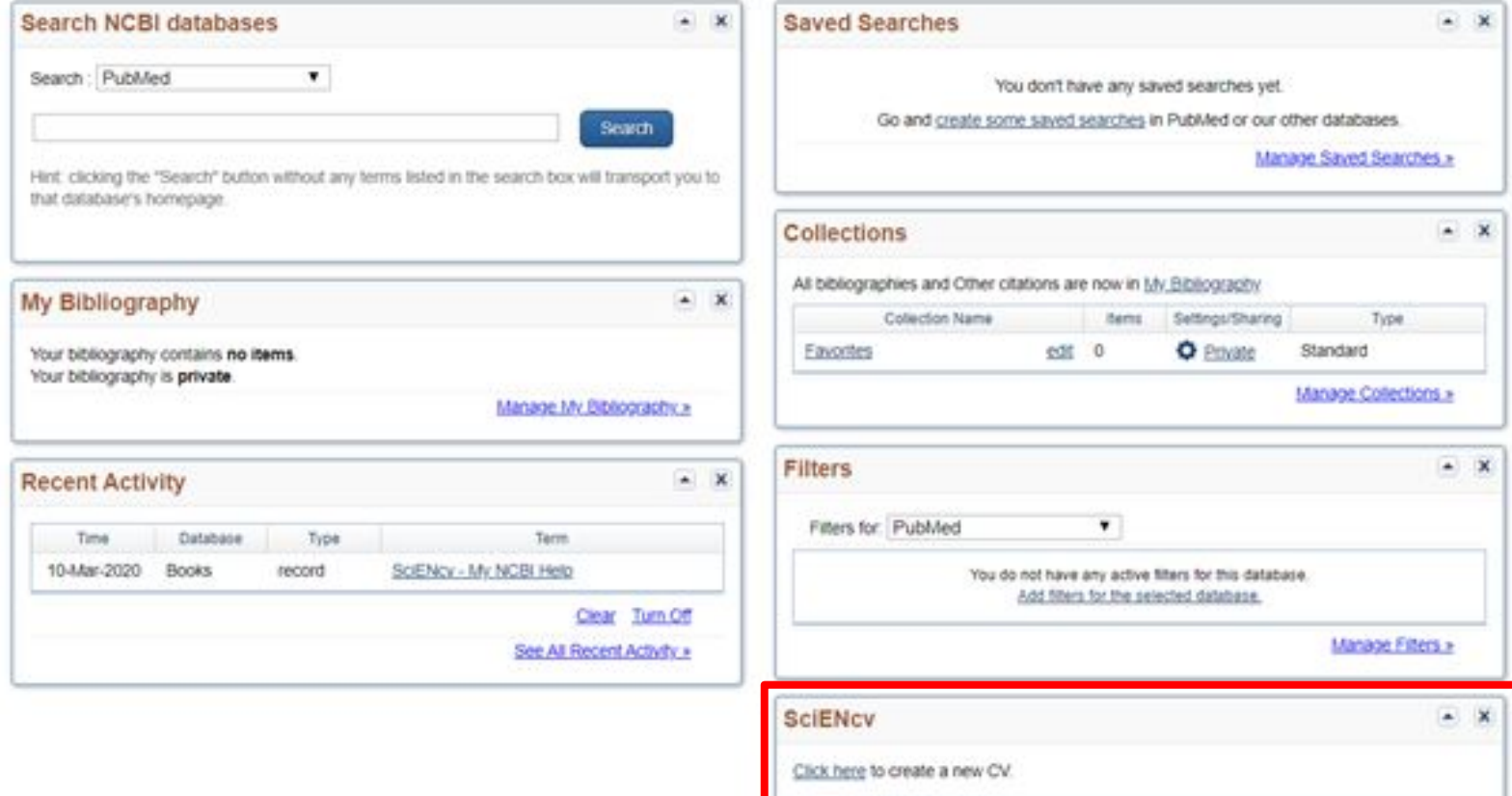

**Create a New Document** 

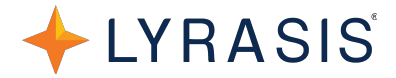

• Fill out the information and choose ORCID as an external data source, then click "Create":

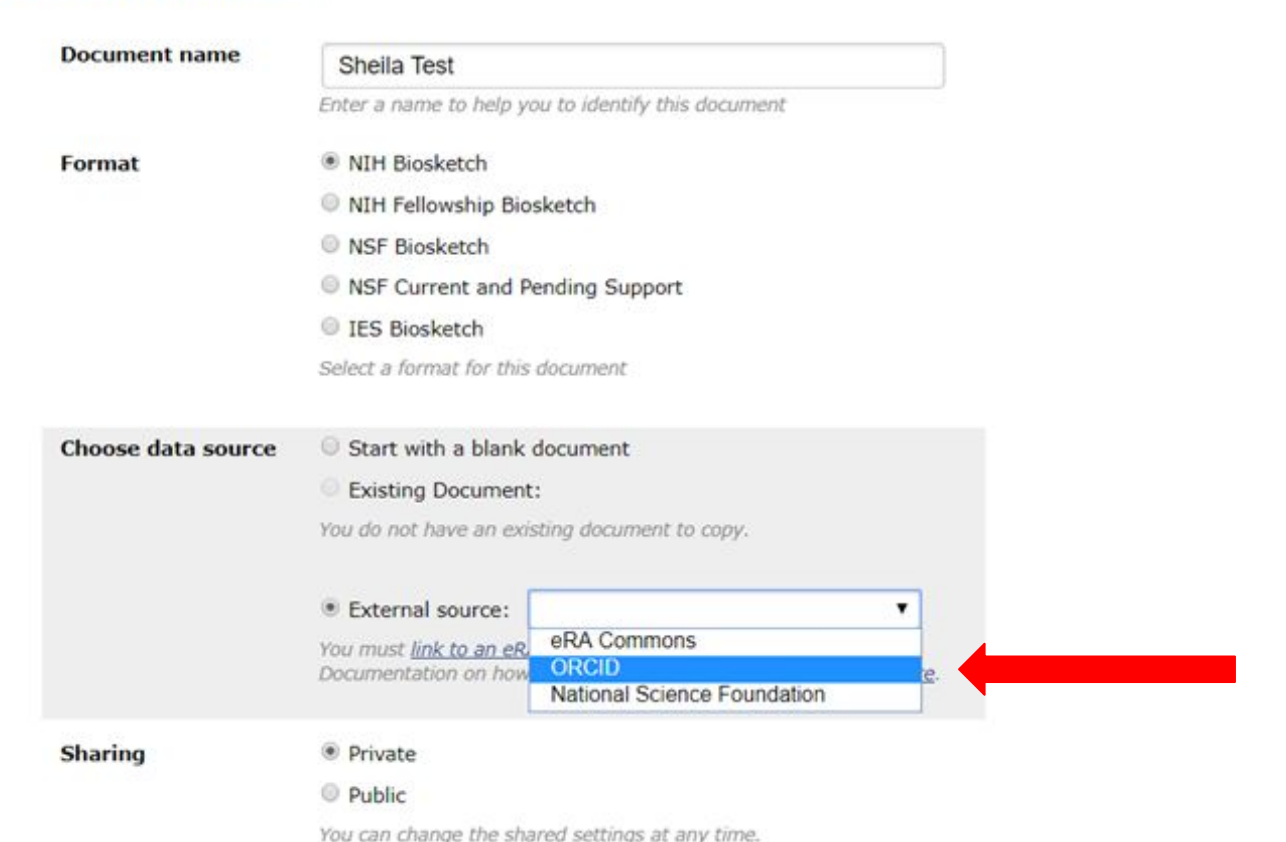

Create

Cancel

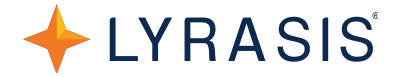

### • SciENcv will then automatically pull in data from your ORCID record:

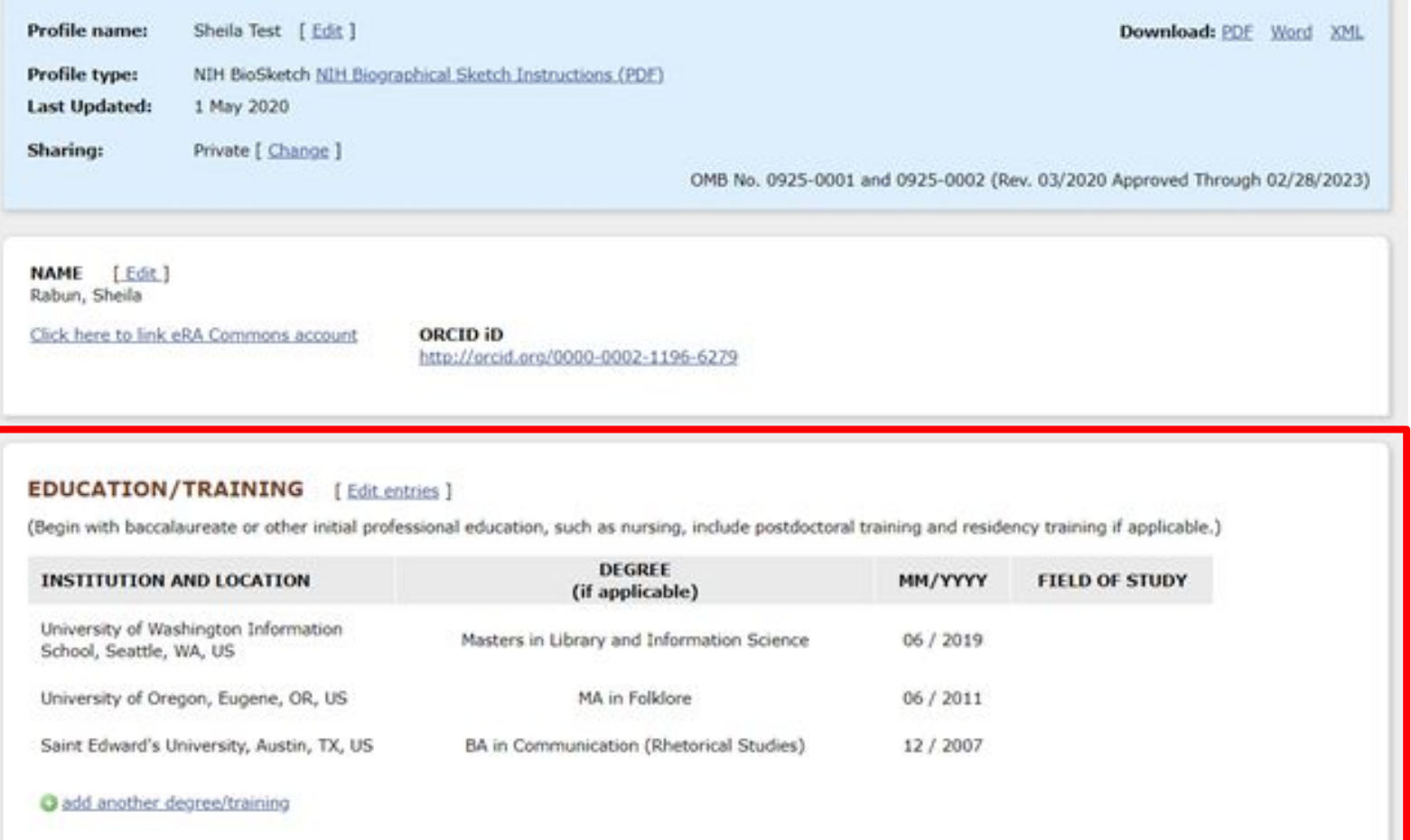

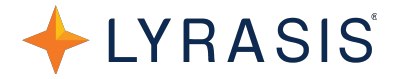

### SciENcv will then automatically pull in data from your  $\bullet$ **ORCID** record:

#### A. Personal Statement [ Edit statement ]

Sheila Rabun has worked in the academic library field since 2010, with a focus on digital workflows, agile project management, communicating technical information to diverse audiences, and advocating for interoperability in academia and scholarly communication ecosystems. She has a bachelor's in Communication from St. Edward's University in Austin, Texas, a master's in Folklore from the University of Oregon, and an master's in Library and Information Science from the University of Washington iSchool.

Pronouns: she/her

Optional: You may identify up to four peer reviewed publications that specifically highlight your experience and qualifications for this project.

[ Select citations ]

You have not listed any citations.

#### **B. Positions and Honors**

#### Positions and Employment [ Edit entries ]

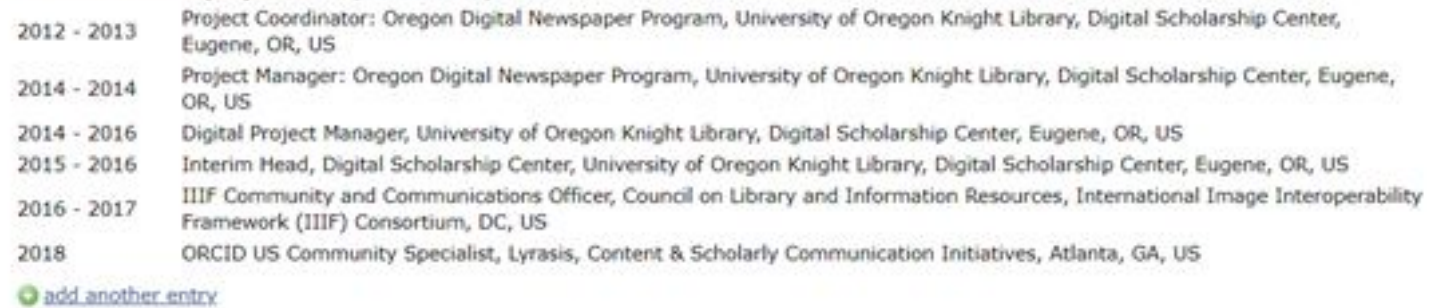

#### **Other Experience and Professional Memberships**

You have not listed any professional memberships. Please add one.

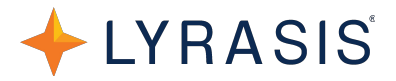

• Data imported from ORCID can be edited within SciENcv:

#### **EDUCATION/TRAINING** [ Done ]

(Begin with baccalaureate or other initial professional education, such as nursing, include postdoctoral training and residency training if applicable.)

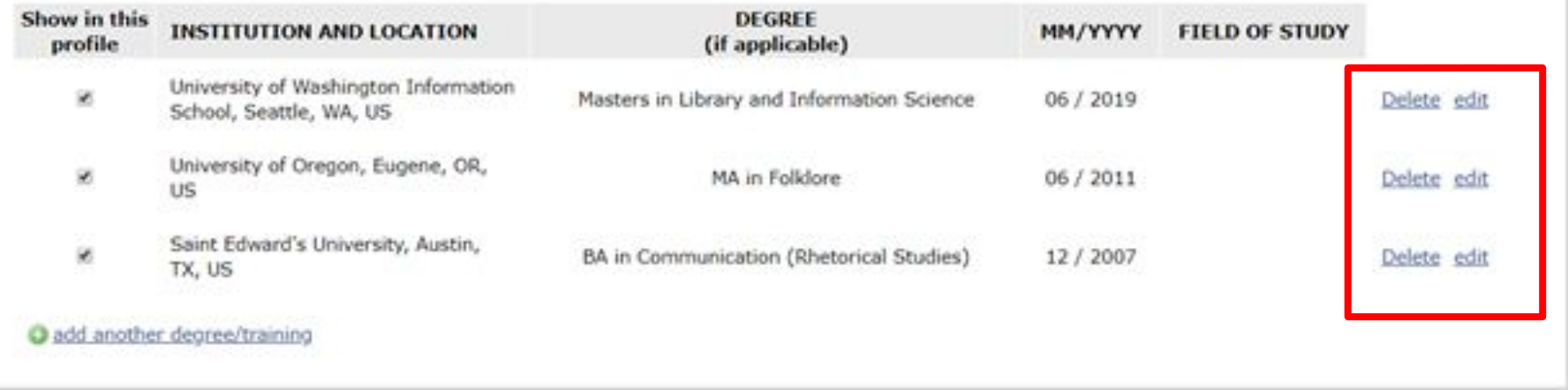

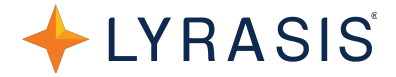

• You can select relevant citations from ORCID works:

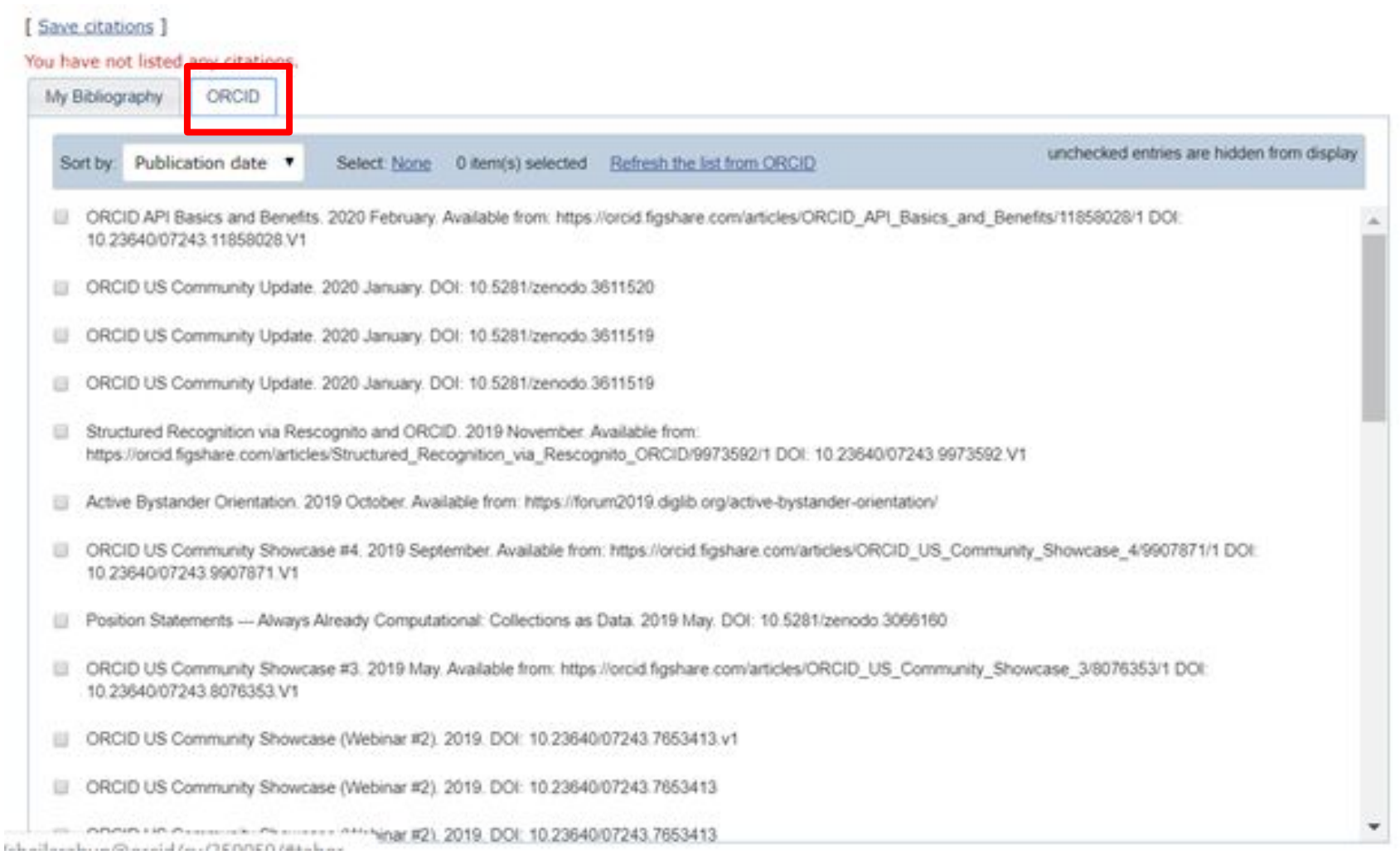

### **Resources**

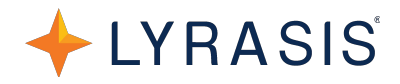

### **From NSF:**

- Biographical Sketch section of the [PAPPG, Chapter II.C.2.f;](https://urldefense.com/v3/__https:/nsf.gov/pubs/policydocs/pappg20_1/pappg_2.jsp*IIC2f__;Iw!!Dq0X2DkFhyF93HkjWTBQKhk!GZuiDcWRi4eB-mUBN-Htgh-Uk8RagJAo0jpBjYCTZyjV-KQasoEOfEOzBEXmLGIYpopk7P3QfAcw6w%24)
- Current and Pending Support section of the [PAPPG, Chapter II.C.2.h;](https://urldefense.com/v3/__https:/nsf.gov/pubs/policydocs/pappg20_1/pappg_2.jsp*IIC2h__;Iw!!Dq0X2DkFhyF93HkjWTBQKhk!GZuiDcWRi4eB-mUBN-Htgh-Uk8RagJAo0jpBjYCTZyjV-KQasoEOfEOzBEXmLGIYpopk7P3PH0vf_w%24)
- NSF-Approved Formats for the [Biographical Sketch](https://urldefense.com/v3/__https:/www.nsf.gov/bfa/dias/policy/biosketch.jsp__;!!Dq0X2DkFhyF93HkjWTBQKhk!GZuiDcWRi4eB-mUBN-Htgh-Uk8RagJAo0jpBjYCTZyjV-KQasoEOfEOzBEXmLGIYpopk7P3SJecChw%24) and [Current and Pending](https://urldefense.com/v3/__https:/www.nsf.gov/bfa/dias/policy/cps.jsp__;!!Dq0X2DkFhyF93HkjWTBQKhk!GZuiDcWRi4eB-mUBN-Htgh-Uk8RagJAo0jpBjYCTZyjV-KQasoEOfEOzBEXmLGIYpopk7P1_ku9q3g%24) [Support](https://urldefense.com/v3/__https:/www.nsf.gov/bfa/dias/policy/cps.jsp__;!!Dq0X2DkFhyF93HkjWTBQKhk!GZuiDcWRi4eB-mUBN-Htgh-Uk8RagJAo0jpBjYCTZyjV-KQasoEOfEOzBEXmLGIYpopk7P1_ku9q3g%24);
- Frequently Asked Questions related to [Current and Pending Support](https://urldefense.com/v3/__https:/www.nsf.gov/bfa/dias/policy/papp/pappg20_1/faqs_cps20_1.pdf__;!!Dq0X2DkFhyF93HkjWTBQKhk!GZuiDcWRi4eB-mUBN-Htgh-Uk8RagJAo0jpBjYCTZyjV-KQasoEOfEOzBEXmLGIYpopk7P1PdAyA7g%24);
- Frequently Asked Questions on [Using SciENcv;](https://urldefense.com/v3/__https:/www.research.gov/common/attachment/Desktop/SciENcv-FAQs.pdf__;!!Dq0X2DkFhyF93HkjWTBQKhk!GZuiDcWRi4eB-mUBN-Htgh-Uk8RagJAo0jpBjYCTZyjV-KQasoEOfEOzBEXmLGIYpopk7P0cawpCTg%24) and
- Frequently Asked Questions on [Using NSF Fillable PDF format](https://urldefense.com/v3/__https:/www.research.gov/common/attachment/Desktop/NSFPDF-FAQs.pdf__;!!Dq0X2DkFhyF93HkjWTBQKhk!GZuiDcWRi4eB-mUBN-Htgh-Uk8RagJAo0jpBjYCTZyjV-KQasoEOfEOzBEXmLGIYpopk7P2kaPPsxA%24).
- April 9, 2020 webinar recording & slides [NSF and SciENcv](https://www.nsfpolicyoutreach.com/resources/april-2020-nsf-approved-formats-for-proposals/)

### **Additional Resources:**

- NIH help desk: <https://grants.nih.gov/support/index.html>
- NSF policy:<https://www.nsf.gov/bfa/dias/policy/biosketch.jsp>
- SciENcv help desk: [info@ncbi.nlm.nih.gov](mailto:info@ncbi.nlm.nih.gov)
- ORCID support: [support@orcid.org](mailto:support@orcid.org)

### **ORCID US Community Resources:**

- ORCID US Community Support: [orcidus@lyrasis.org](mailto:orcidus@lyrasis.org)
- Blog: [SciENcv and ORCID to Streamline NIH and NSF Grant Applications](https://lyrasisnow.org/sciencv-and-orcid-to-streamline-nih-and-nsf-grant-applications)
- SciENcv Guide from NC State: <https://www.lib.ncsu.edu/sciencv-for-biosketches>
- Video Recording: [SciENcv & ORCID Presentation from NC State](https://lyrasis.zoom.us/rec/share/6OBkK73Q0UpOQtL07kjuRI9xFNzfeaa8hyIaq6ULyEkaJPfvUMeblS14b5cSI8OQ)

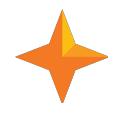

# Questions?

### Web **orcid-us.org** Email **[sheila.rabun@lyrasis.org](mailto:sheila.rabun@lyrasis.org)**

Thank you!

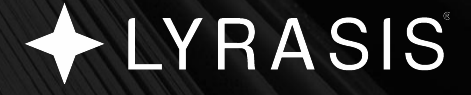